# SECURE<br>MARI/O BYTES

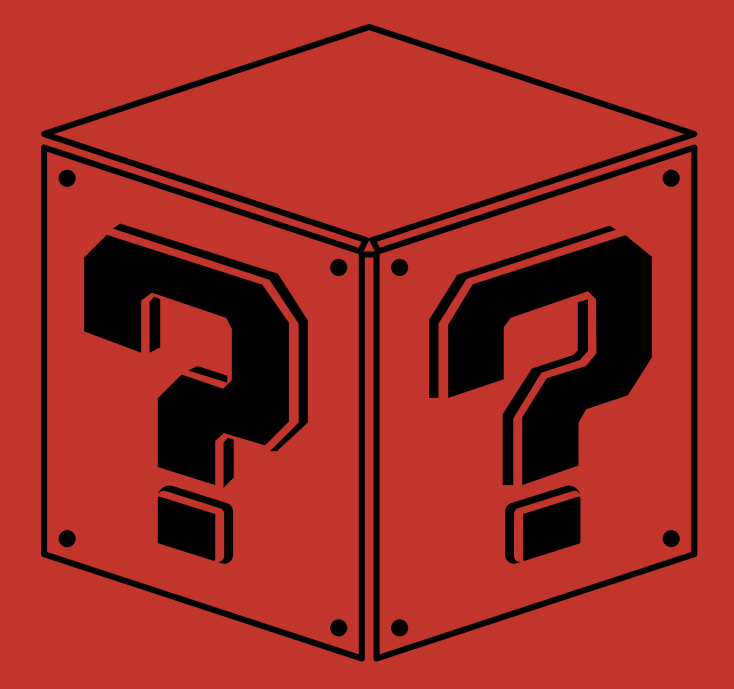

# ERSTIGUIDE IMFORMATIK WINTERSEMESTER 23/24

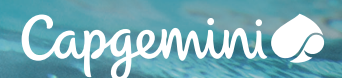

## VOM BECKENRAND ZUSCHAUEN?

**TOD** 

### ODER AUFS KARRIERE-SPRUNGBRETT STEIGEN?

Mit innovativen Lösungen treiben wir die digitale Transformation branchenübergreifend voran und arbeiten gemeinsam an einer integrativen und nachhaltigen Zukunft. Wir bieten dir ein inspirierendes Team, flexible Karriere- und Weiterentwicklungsmöglichkeiten sowie die Freiheit, mit deiner Arbeit Perspektiven für dich und andere zu schaffen.

Mehr über Capgemini und deine Einstiegsmöglichkeiten auf www.capgemini.de/karriere

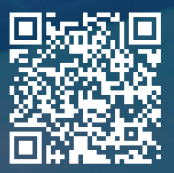

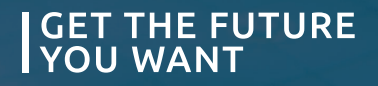

#### **Inhaltsverzeichnis**

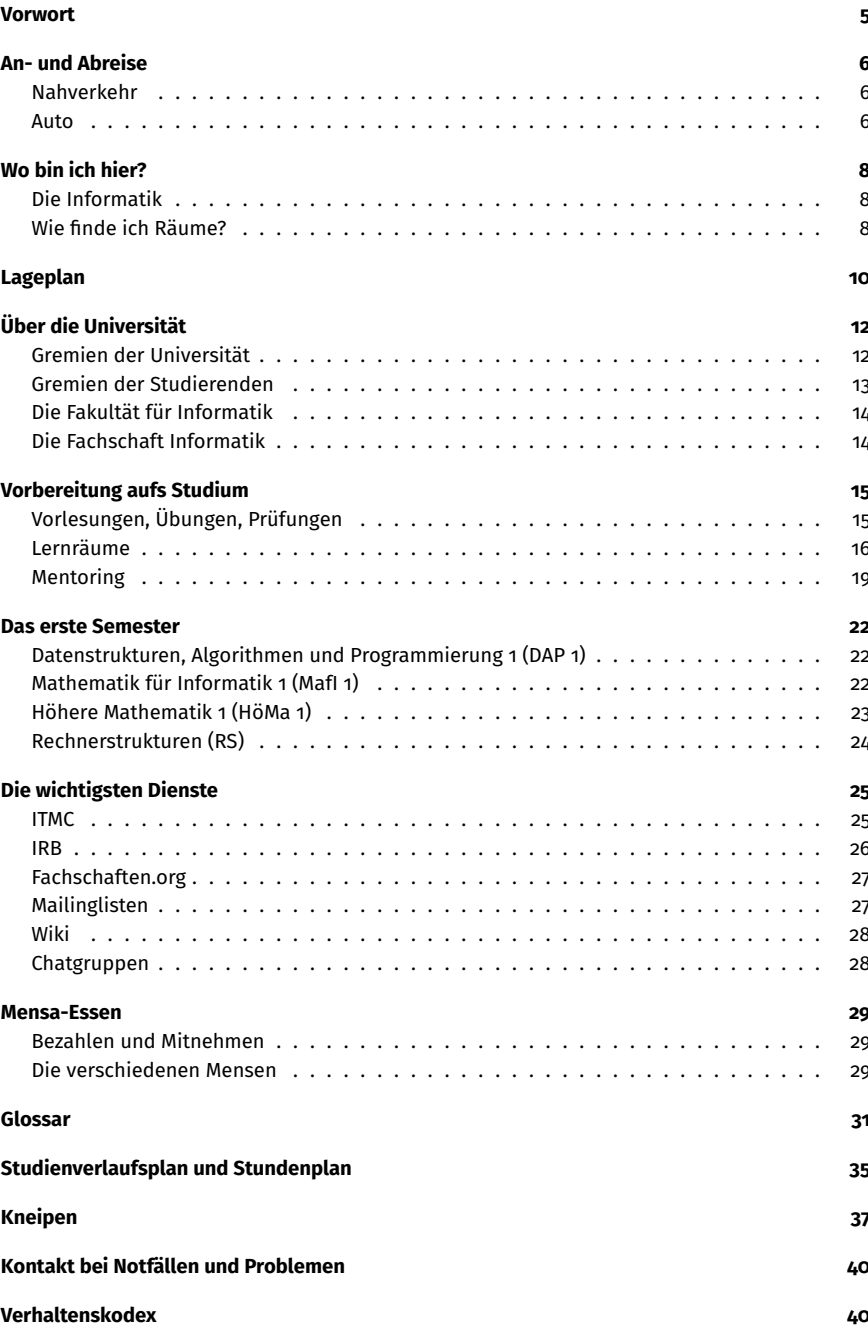

#### **Impressum**

#### **Herausgeber**

Fachschaftsrat Informatik Technische Universität Dortmund Otto-Hahn-Str. 14 44227 Dortmund https://fsinfo.cs.tu-dortmund.de

#### **Autor:innen**

#### **Layout**

Nikan Roosta Azad Oliver Morczinek Philipp Lehnert ... und viele andere

#### **Logo-Gestaltung**

Panossa

Felix Thran angelehnt an das Layout des Studienführers des ITMC der TU Dortmund

#### **Bildquellen**

Randall Munroe, <xkcd.com>, CC BY-NC 2.5 Zv0486~commonswiki, [https://commons.wikimedia.org/wiki/File:Schilderwald\\_](https://commons.wikimedia.org/wiki/File:Schilderwald_Umleitung_Baustelle.jpg) [Umleitung\\_Baustelle.jpg](https://commons.wikimedia.org/wiki/File:Schilderwald_Umleitung_Baustelle.jpg), CC-BY-SA 4.0

#### **Mit freundlicher Unterstützung von**

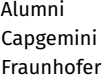

**Brockhaus** Prismat

#### **Disclaimer**

Alle Informationen in diesem Heft sind rechtlich unverbindlich. Es werden nur Erfahrungen und ggf. Rückmeldungen zu Rückfragen wiedergegeben.

#### <span id="page-4-0"></span>**Vorwort**

Liebe Erstsemester!

Herzlich willkommen an der TU Dortmund und an der Fakultät für Informatik. Es freut uns sehr, dass ihr den Weg zu uns gefunden habt. Mit diesem Heft, dem "Erstiguide", haltet ihr die wichtigsten Kurzinfos für den Beginn eures Informatikstudiums in der Hand.

Doch wer sind "wir" überhaupt und wie kommen wir darauf, euch Ratschläge zu erteilen?

"Wir" sind die Orga und die Teamer:innen der O-Phase. Wir sind Informatikstudierende, genau wie ihr auch, und wir wollen euch den Einstieg in das Studium erleichtern. Wir waren auch mal da, wo auch ihr jetzt seid. Wir hielten ein ähnliches Heft in den Händen und hatten unzählige Fragen über das Studium.

Die Antworten haben wir damals auch von "Älteren Studierenden" bekommen, wie ihr in der O-Phase hoffentlich ebenfalls. Dieses Heft ist nun die Kurzfassung zum Nachlesen.

Auf der Webseite zur O-Phase findet ihr außerdem weitere detaillierte Informationen zu allen möglichen Themen.

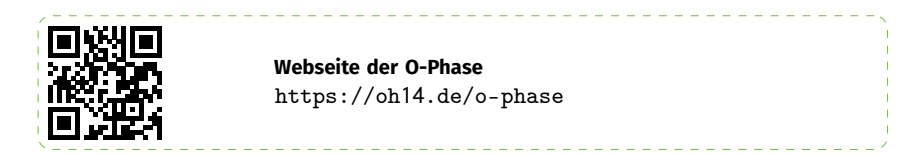

Außerdem haben wir euch eine grobe Übersicht der O-Phase zusammengestellt:

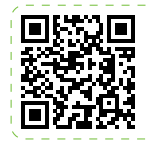

**Wochenplan der O-Phase** https://oh14[.de/o-phase/schedule](https://oh14.de/o-phase/schedule)

Ganz hinten im Heft findet ihr die wichtigsten Anlaufpunkte bei Notfällen und Problemen, sowie unseren Verhaltenskodex, der auch für die O-Phase gilt.

Übrigens, die Gesamtheit der Informatikstudierenden der TU Dortmund wird "Fachschaft" genannt. Also: **Herzlich willkommen in der Fachschaft Informatik!**

Nikan, Oliver, Philipp *(Die Leute, die diese O-Phase organisiert haben)*

#### <span id="page-5-0"></span>**An- und Abreise**

So kommt ihr möglichst schnell zur Uni und abends auch wieder nach Hause:

#### <span id="page-5-1"></span>**Nahverkehr**

Wer von etwas weiter weg kommt, fährt wahrscheinlich mit der S1 zur Haltestelle "Dortmund Universität S". Universität S liegt direkt an der Hauptmensa und der Bibliothek und ist der Hauptverkehrsknoten der Uni. Dort halten auch diverse Buslinien, oft noch bis spät in die Nacht.

Wer bequemlich ist und nicht von dort aus zur Informatik hoch laufen möchte, kommt mit dem Bus zum "Meitnerweg" oder zur "Joseph-von-Fraunhofer-Straße" ein paar Meter näher an die Otto-Hahn-Straße 14, dem Informatik-Gebäude, heran. Als Besonderheit gibt es an der TU Dortmund natürlich auch noch die H-Bahn: Sie fährt vollautomatisch und verbindet primär den Nord- mit dem Südcampus. Praktisch, wenn man mal an der Mensa Süd essen oder nach Eichlinghofen möchte, wo es diverse Imbisse und einen Rewe gibt.

Für die Fahrplanauskunft oder Abfahrtszeiten empfehlen wir die **DSW21-App** oder **Öffi** für Android.

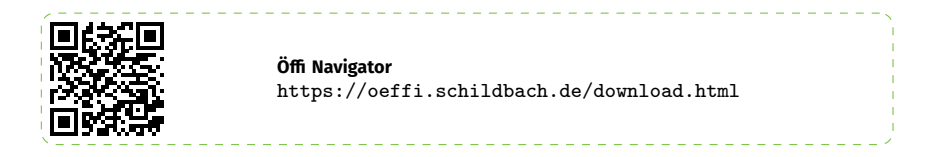

Zur Nutzung des ÖPNV benötigt ihr euer Semesterticket. Das findet ihr entweder in der **TU-App** oder zum Ausdrucken im Campusportal.

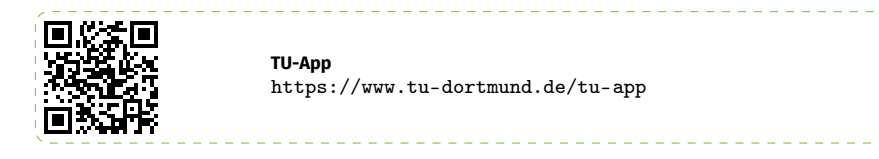

#### <span id="page-5-2"></span>**Auto**

Falls ihr mit dem Auto über die Autobahn kommt, empfiehlt sich die folgende Anreise: Wenn ihr über die A40 aus Richtung Essen kommt, ist die Abfahrt Dorstfeld empfehlenswert, aus Richtung Dortmund-Mitte die Abfahrt Barop. Über die A45 solltet ihr in Eichlinghofen abfahren.

Parken könnt ihr auf den zahlreichen Parkplätzen auf dem Unigelände. Die Plätze in direkter Nähe der Informatikgebäude sind allerdings begrenzt und daher immer sehr schnell besetzt.

Bei BVB-Spielen dienen die Uni-Parkplätze als kostenpflichtige Park&Ride-Plätze für Besucher:innen des Fußballspiels. Mit eurem Studierendenausweis könnt ihr aber trotzdem kostenfrei parken (bedenkt aber die vollen Straßen durch reisende Fans).

# **SPACE TO UP**

.ockHAU

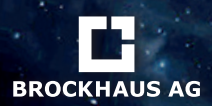

d

# DER GANZE KOSMOS DER IT **STARTE DEINE KARRIERE BEI DER BROCKHAUS AG**

**Du bist von Haus aus technisch versiert, agil im Herzen, Teamplayer und motiviert? An Freundschaften und Bekanntschaften im Team bist du interessiert, magst lieber das Du als das Sie, bist dynamisch wie auch belastbar und suchst einen Werksstudentenplatz? Du hast dein Bachelor- oder Master-Studium fast beendet und dir fehlt nur noch die Aus arbeitung deiner Abschluss arbeit? Dann werde Teil unseres Teams!**

### BEWIRB DICH JETZT!

**spaceitup.de**

**Julia Müßen ★ Pierbusch 17 ★ 44536 Lünen T: +49 231 9875 407 talents@brockhaus-ag.de**

 $Kn$ 

#### <span id="page-7-0"></span>**Wo bin ich hier?**

Willkommen an der Universität. Doch wo seid ihr hier?

#### <span id="page-7-1"></span>**Die Informatik**

Die wichtigsten Gebäude (Otto-Hahn-Straße 12, 14, 16) werden für euch über die Zeit des Studiums die Informatikgebäude sein. Hier befinden sich Lern- und Seminarräume, die von Veranstaltungen der Informatik oft genutzt werden. Außerdem ist hier der Hörsaal (E23) im Gebäude der Otto-Hahn-Straße 14, in dem einige kleinere Vorlesungen der Informatik stattfinden.

Die Nummerierung der Räume wird weiter unten erklärt, wobei die Besonderheit existiert, dass die Räume der OH14 und OH16 dreistellig und die der OH12 vierstellig nummeriert sind. Zu beachten ist außerdem, dass die OH12 eine Etage tiefer liegt als die OH14 und man somit vom Erdgeschoss der OH14 in den ersten Stock der OH12 gelangt.

#### <span id="page-7-2"></span>**Wie finde ich Räume?**

So eine Uni hat aber noch andere Gebäude mit vielen Räumen, die auch für Veranstaltungen genutzt werden. Damit ihr immer wisst, wo ihr hin müsst, hat sich die Uni eine zwei viele unterschiedliche Notationen einfallen lassen. Die Grundstruktur ist dabei immer meistens gleich:

$$
\underbrace{\overbrace{\text{OH14}}_{\text{Gebäude}} \overbrace{\text{Gebäude}}^{Raum}}
$$

#### **Gebäude**

Wie zuvor erwähnt, hat die Uni viele Gebäude. Während der Campusführung erfahrt ihr über einige von ihnen etwas mehr. Leider werden manche Gebäude nach ihrer Funktion und manche nach ihrer Hausnummer benannt. Die Informatik befindet sich in Gebäuden an der **O**tto-**H**ahn-Straße. Die Maschinenbauer dagegen geben normalerweise an, um welches Gebäude es sich handelt, zum Beispiel *MB II*. Hier die wichtigsten Abkürzungen:

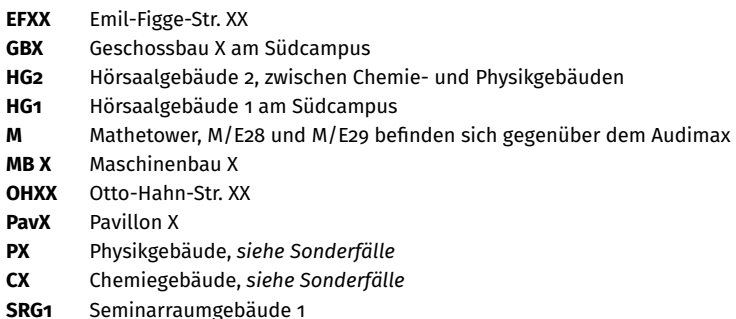

#### **Raumnummern**

Die Raumnummern sind meist logisch aufgebaut. Meist bestehen sie aus dem Stockwerk und der Raumnummer. So ist Raum 324 meist der 24. Raum in der 3. Etage. In den neueren Gebäuden wird die Etage zudem oft durch einen Punkt von der Raumnummer getrennt, also etwa 3.024.

Findet sich zu Beginn der Raumnummer ein HS oder ein H, ist die Rede von einem Hörsaal. Die Eingänge zu den Hörsälen befinden sich – außer im Hörsaalgebäude 2 - meist im Erdgeschoss.

#### <span id="page-8-0"></span>**Sonderfälle**

Es wäre so schön, wäre es so einfach. Aber es gibt hier wie überall kleine Ausnahmen, die teilweise sehr verwirrend sein können.

Die Physik und Chemie haben jeweils ein eigenes Gebäude, das entsprechend mit *P* und *C* abgekürzt wird. Außerdem gibt es noch das CP, in dem beide Fakultäten vertreten sind. Das Schema in den getrennten Gebäuden ist wie folgt:

#### PX-YY-ZWW (X=Treppenhaus, YY=Etage, Z=Flügel, WW=Raumnummer)

Wobei die Räume im Chemiegebäude mit *C* anfangen und nicht mit *P*. So wird zuerst das Treppenhaus angegeben, an dem sich der Raum befindet. Es existieren P1 und P2 sowie *C1* und *C2*. Dann kommt die Etage. Diese hat zwei Stellen, da es zwei Erdgeschosse gibt. *E0* und darunter *E1*. Darüber folgen dann die Geschosse *01* bis *05*. Die letzten drei Ziffern stehen für den Raum auf der Etage, hier wird noch unterschieden in welche Richtung von der Treppe bzw. den Aufzügen man gehen muss. Vorsicht ist geboten dabei, dass die Treppen der Gebäude verbunden sind, sodass es Räume gibt, die sowohl *P1* als auch *P2* heißen könnten. Im *CP* ist die Benennung ähnlich, statt P1 steht hier einfach CP, da es hier keine gesonderten Treppenhäuser gibt, die restliche Benennung der Räume ist aber gleich.

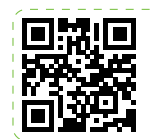

**Campusplan auf der TU-Webseite** [https://oh](https://oh14.de/campus)14.de/campus

#### HOW STANDARDS PROLIFERATE: (SEE: A/C CHARGERS, CHARACTER ENCODINGS, INSTANT MESSAGING, ETC.)

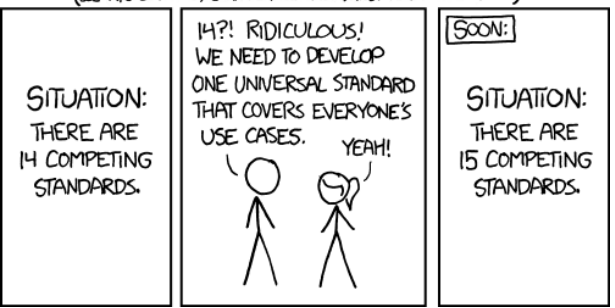

#### **Campus Nord**

- 1a. Rehabilitationswissenschaften  $(OH 6)$
- 1b. Halle Fluidenergiemaschinen  $(EF71b)$
- 1c. Referat Arbeits , Umwelt und Gesundheitsschutz (EF 71a)
- 2. Leitwarte, Blockheizkraftwerk  $(FF 71c)$
- 3. Dez. 6 THB (EF 71)
- 4 Dez 4: Studierendenservice. Referat Internationales, zhb (EF61)
- 4a. Internationales Begegnungszentrum (IBZ) (EF 59)
	- 5. Maschinenbauhalle (LE 1)
- 6. Bio- und Chemieingenieurwesen, Maschinenbau, Elektrotechnik und Informationstechnik, Stabstelle Chancengleichheit. Familie und Vielfalt, Gleichstellungsbüro, Schwerbehindertenvertretung (EF 68/70) Hochschulsport, DLR School Lab (EF 66)
- 6a. Personalräte, JAV, Dez. 61 (EF 72)
- **7. Studierendenwerk, Mensa**
- 8. Erziehungswissenschaft, Psychologie und Soziologie, Humanwissenschaften und Theologie, Rehabilitationswissenschaften, Kulturwissenschaften, Kunst- und Sportwissenschaften, **ITMC**, AStA, DoKoLL, zhb.dobus (EF 50)
- 9. Unicenter, Lehrredaktion Journalistik (VP 74)
- 10. Physik DELTA (MGM 2)
- 11a. Maschinenbau I (LE 5)
- 11b. Maschinenbau II (LE 2)
- 12. Chemie und Chemische Biologie, Wirtschaftswissenschaften, Elektrotechnik und Informationstechnik, Mathematik, Maschinenbau, Zentrale Vervielfältigung (OH 6)
- **13. Hörsaalgebäude II**
- **14. Audimax** Wirtschaftswissenschaften (VP 87)
- **15. Universitätsbibliothek**
- 16 Statistik, Zentrum für HochschulBildung (zhb), Institut für Schulentwicklungsforschung (IFS) (CDI-Gebäude: VP 78)
- **17a. Informatik (OH 16)**
- **17b. Informatik (OH 14)**
- **17c. ITMC, Informatik (OH 12)**
- 18. Elektrotechnik und
- Informationstechnik (FWW 4) 19. Elektrotechnik, Institut für
- Roboterforschung (OH 8) 20 Wirtschaftswissenschaften
- (Pav. 11: OH 6a)
- 21a Physik, Elektrotechnik und Informationstechnik, WiWi (OH 4)
- 21b Neubau Chemie-Physik  $(OH\ \&A)$
- 22. Erich Brost-Institut (OH 2)
- 23 Campus Treff (VP 120)
- **Fitnessförderwerk (OH 3)** 24. Kunst- und Sportwissenschaften.
- **25. Seminarraumgebäude**
- 26. Kindertagesstätte HoKiDo (EF 57)
- 27. LogistikCampus (JF 2-4)
- 28. A1-A3 Dez. 5 (MSW 12, 13, 16). WiWi (MSW 12)
- 29a. HGÜ Testzentrum
- 29b. Versuchsfeld HVDC

#### **Campus Süd**

- 30. Raumplanung (GB III: AS 10)
- 31 Architektur und Bauingenieurwesen  $(GB II: AS 8)$
- 32. Raumplanung, Architektur und Bauingenieurwesen (GB I: AS 6)
- **33. Hörsäle** Deutsche und europäische Bildungs- und Hochschulpolitik, Referat Datenschutz, Gremien und Beihilfen, Referat Interne Revision (**HG I:** AS 4)<br>33a. Modellbauwerkstatt (AS 4a)
- 
- 34 Dez 2, Dez 5, Referat Controlling  $(WD<sub>2</sub>)$
- 35. Dez. 3 (AS 1)
- 36a. Maschinenbau III (BS 303)
- 37 Experimentierhalle (BS 299)
- 
- **38. Archeteria** (AS 2)<br>39. Referat Hochschulkommunikation. Referat Hochschulmarketing (BS 285)
- 40. Referat Forschungsförderung (BS 283)
- 41. Rudolf-Chaudoire-Pavillon (BS 297)
- 42 Lagerhalle (BS 299)
- 42b. Versuchshalle (im Bau)
- 43. Dezernat 3 (Pay. 8: WD 1)
- 44. Pav. 2: WD 2a
- 45. Haus Dörstelmann, AStA (Pav. 1: BS 322)
- 46 Pav 7: BS 322
- 47. Helmut Keunecke Haus / Gästehaus (BS 233)

#### Legende

- AS August Schmidt Straße
- **BS** Baroper Straße
- EF Emil-Figge-Straße
- FWW Friedrich-Wöhler-Weg
- JF Joseph-von-Fraunhofer-Straße LE Leonhard-Euler-Straße
- MGM Maria-Goeppert-Mayer-Straße
- MSW Martin-Schmeißer Weg
- OH Otto-Hahn-Straße
- VP Vogelpothsweg
- WD Wilhelm-Dilthey-Straße
- P Parkplätze
- H Haltestelle H-Bahn
- H Haltestelle Bus und Bahn
- A1-A3 Anmietungen
	- Gebäude nicht in Nutzung

Technische Universität Dortmund August-Schmidt-Straße 4, 44227 Dortmund, Telefon: 0231/755-1

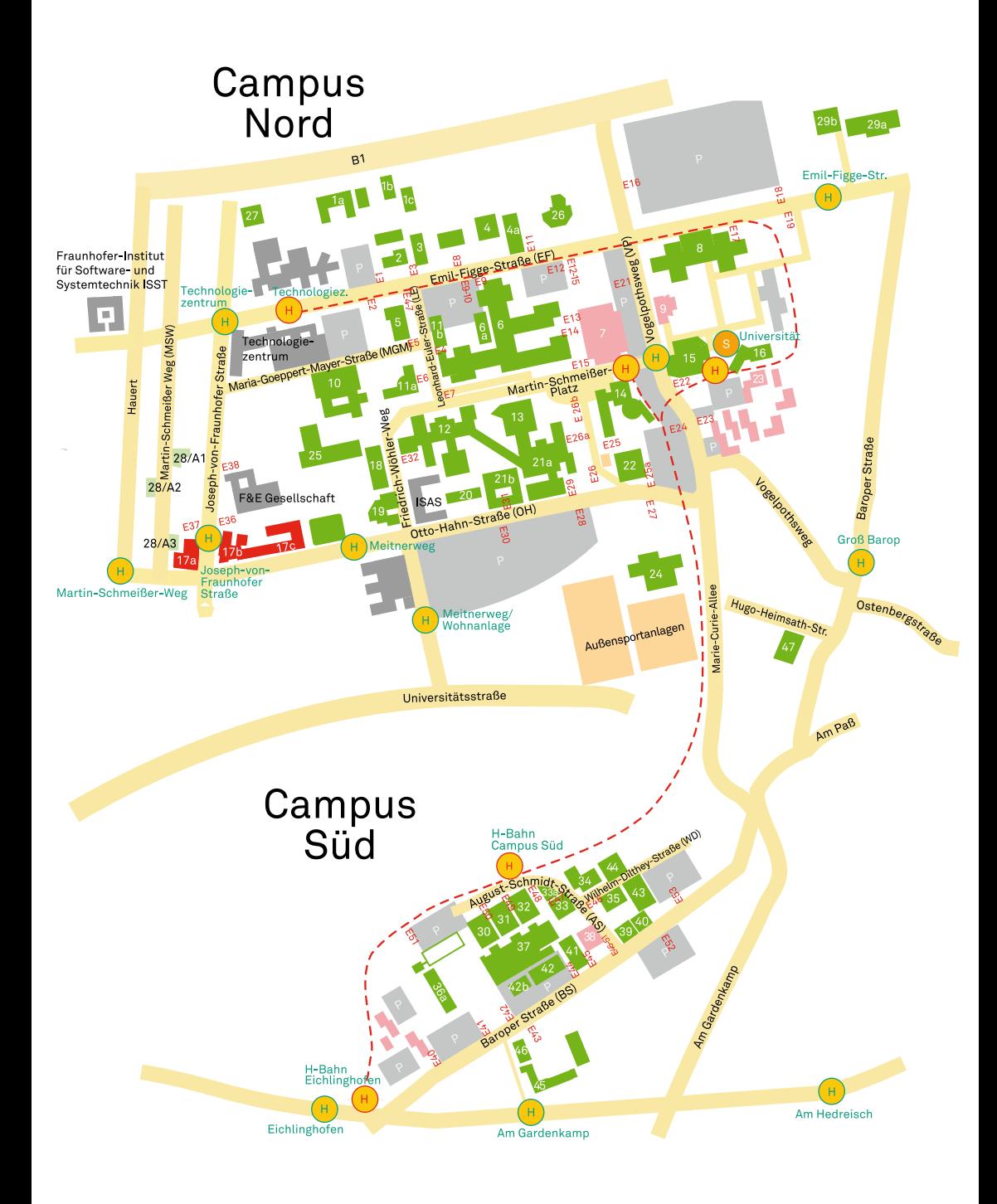

#### <span id="page-11-0"></span>**Über die Universität**

Die Technische Universität Dortmund ist mit über 32.000 Studierenden eine der größten technischen Hochschulen Deutschlands. An 17 Fakultäten schaffen 332 Professorinnen und Professoren und 6.800 sonstige Mitarbeiter:innen nicht nur wissenschaftliche Durchbrüche, sondern sorgen auch in 72 Studiengängen für den wissenschaftlichen Nachwuchs, sodass die TU im Jahr 2021 unter anderem 276 Promotionen hervorgebracht hat.

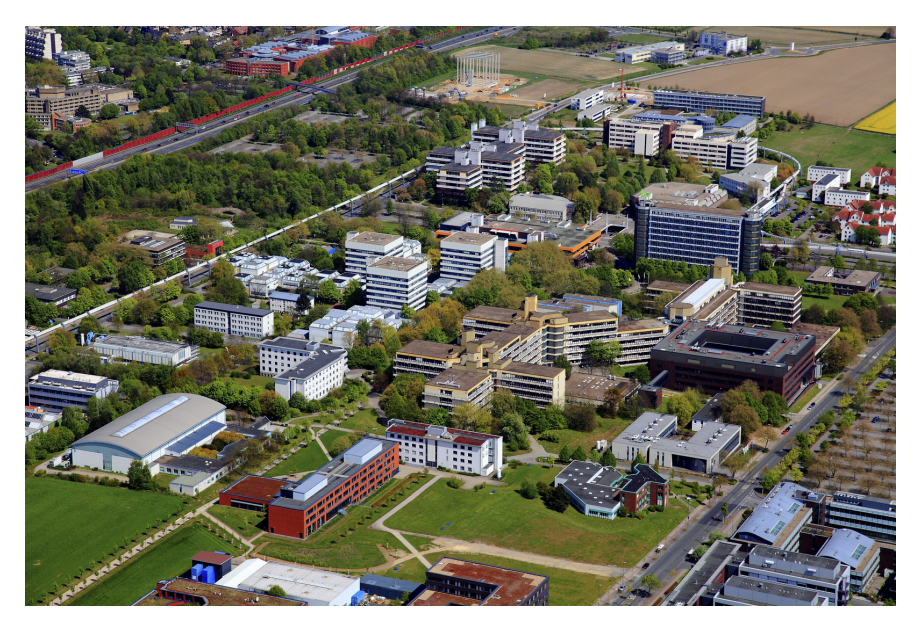

Sie wurde am 16. Dezember 1968 als Universität Dortmund gegründet und dann am 1. November 2007 in TU Dortmund umbenannt. Die führende Forschung zeigt sich zudem an vielen Stellen auf dem Campus. So war die H-Bahn bei ihrer Eröffnung 1984 das erste vollautomatische Transportmittel im ÖPNV Deutschlands, war der Tower24 (inzwischen abgerissen) an der Emil-Figge-Straße Vorbild für die Packstationen der Deutschen Post und ist die TU mit dem DELTA die weltweit einzige Universität mit eigenem Elektronenspeicherring. Hier werden Elektronen auf nahezu Lichtgeschwindigkeit beschleunigt und die entstehende Röntgenstrahlung zur Erforschung im atomaren Bereich genutzt. Auch existiert an der TU ein Forschungszentrum für die Hochspannungs-Gleichstrom-Übertragung an der Emil-Figge-Straße, welches in dieser Form einzigartig in Deutschland ist.

#### <span id="page-11-1"></span>**Gremien der Universität**

Die Universität wird geleitet durch das Rektorat. Im Senat werden wichtige Themen, die die Universität betreffen, vom Rektorat, Professor:innen, Mitarbeiter:innen und Studierenden beraten. In den verschiedenen Senatskommissionen, die ebenfalls von Vertreter:innen aller Gruppen der Universität besetzt sind, wird die Qualität von Lehre und Studium begutachtet, geplant und verbessert.

#### <span id="page-12-0"></span>**Gremien der Studierenden**

Auch wir Studierende haben Einfluss an der Universität. Wir sind eine verfasste Studierendenschaft – ein Privileg, das es in manchen Bundesländern nicht gibt – und verfügen daher jedes Semester über einen eigenen Etat, mit dessen Hilfe wir sowohl die Situation von Studierenden verbessern, als auch O-Phasen und Freizeitveranstaltungen finanzieren können.

Die wichtigsten Entscheidungen, die alle Studierenden der TU Dortmund betreffen, werden im Studierendenparlament (StuPa) getroffen und vom Allgemeinen Studierendenausschuss (AStA) ausgeführt. Der AStA bietet euch auch die Möglichkeit einer günstigen Rechtsberatung sowie Hilfe bei finanziellen Engpässen im Studium.

Das Studierendenparlament wird in der Regel einmal jährlich von uns gewählt. Diese Wahl beeinflusst, wer über die Höhe und Verwendung der Semesterbeiträge bestimmt, wer eure Studienvertretung im AStA wird und wer sich somit beim Rektorat und im Land für euch einsetzt.

#### **Daher: Geht wählen!**

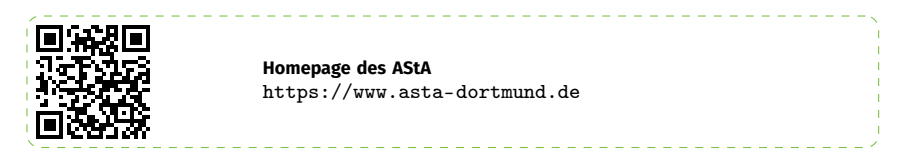

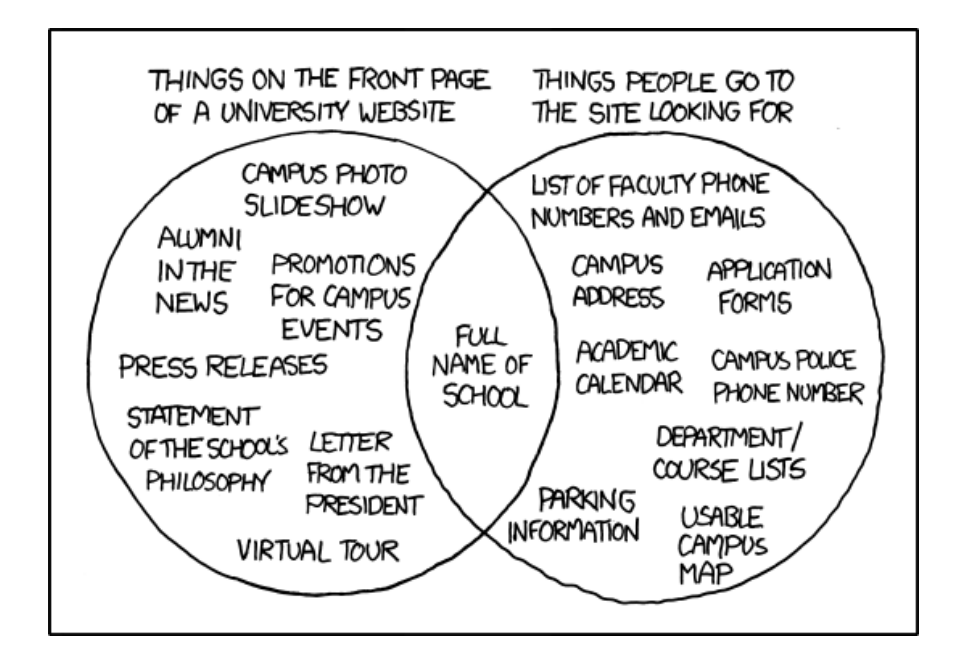

#### <span id="page-13-0"></span>**Die Fakultät für Informatik**

Da der zuständige Mitarbeiter der Ruhr-Universität Bochum zur entscheidenden Besprechung im Urlaub gewesen sein soll, wurde im Herbst 1972 die Gründung der damaligen "Abteilung Informatik" an der "Universität Dortmund" genehmigt. Die ersten Lehrveranstaltungen fanden bereits im darauffolgenden Sommersemester statt. Ganze fünf Personen erwarben im Sommersemester 1972 einen Schein in den "Grundlagen der Programmiersprachen".

Heute starten im Wintersemester etwa 500 Studierende in die Studiengänge Informatik, Angewandte Informatik und ins Lehramt Informatik. Aktuell zwölf Lehrstühle bilden in theoretischen und angewandten Teilbereichen aus, um die Studierenden auf Forschung, Wirtschaft und Lehre vorzubereiten. Trotz Nähe zur Praxis verliert man auch die Forschung nie aus den Augen, sodass wissenschaftliche Veröffentlichungen regelmäßig publiziert werden.

Besonderes Augenmerk legt man in der Lehre auf die Verflechtung der Informatik mit anderen Fachbereichen. So bietet die Fakultät ein breites Spektrum an vordefinierten Neben- und Anwendungsfächern, das durch eigene Vorschläge noch erweitert werden kann.

Auch an der Fakultät gibt es Gremien, die sich mit der Planung und Verbesserung von Lehre und Studium auseinandersetzen. So kümmert sich etwa der Studienbeirat (kurz StBR) darum, wie viele Mitarbeiter:innen in einer Veranstaltung für Übungen zur Verfügung stehen. Der Prüfungsausschuss (kurz PA) kümmert sich u. a. um Anträge für Nebenfächer im Einzelfall, besondere Prüfungsbedingungen, die Umsetzung der Prüfungsordnungen, Anerkennungen von an anderen Unis erbrachten Leistungen und sonstige prüfungsbezogene Belange. Der Fakultätsrat (abgekürzt FakRat oder FR) ist das höchste beschlussfassende Gremium unserer Fakultät. Er beschließt alle wesentlichen Entscheidungen, die unsere Fakultät betreffen, unter anderem auch über Vorlagen aus den untergeordneten Fakultätskommissionen.

In den Gremien sitzen Vertreter:innen aller Statusgruppen, damit auch Studierende.

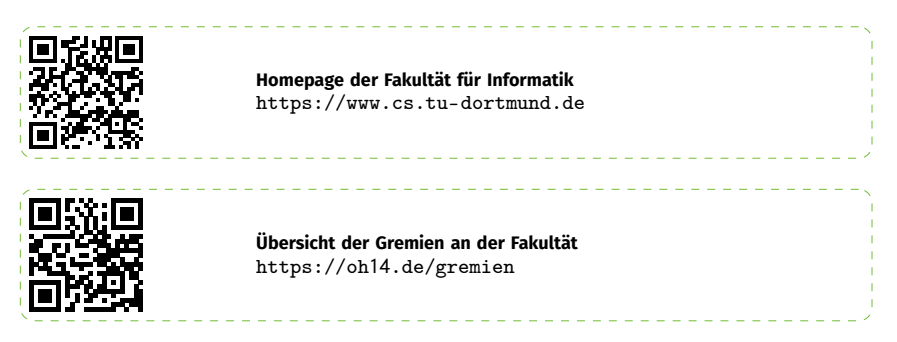

#### <span id="page-13-1"></span>**Die Fachschaft Informatik**

Die Fachschaft sind wir, also alle Studierenden der Informatik. Auf der Fachschaftsvollversammlung (FVV) wählen alle Informatikstudierenden den Fachschaftsrat (FSR), dessen Mitglieder die ersten Ansprechpersonen bei Fragen und Problemen sind. Sie vermitteln zwischen Studierenden und Professor:innen, vertreten euch auf der Fachschaftsrätekonferenz (FsRK, Versammlung aller Fachschaften der Uni) und der Konferenz der Informatikfachschaften (KIF). Sie kümmern sich in erster Linie um die Situation der Studierenden, angefangen bei den Lernräumen über O-Phasen bis zu Veranstaltungen.

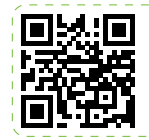

**Fachschaftshomepage** [https://oh](https://oh14.de/start)14.de/start

#### <span id="page-14-0"></span>**Vorbereitung aufs Studium**

Das erste Semester kann sehr verwirrend sein. Deshalb findet ihr auf den nächsten Seiten die wichtigsten Informationen für euren Start ins Studium.

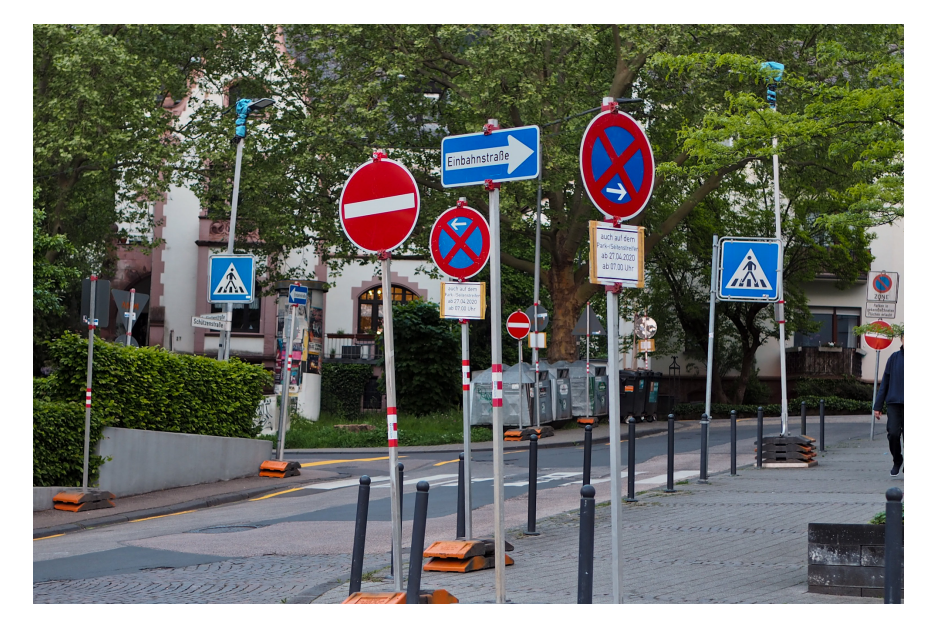

#### <span id="page-14-1"></span>**Vorlesungen, Übungen, Prüfungen**

Bevor wir zu den Modulen kommen, die euch im ersten Semester erwarten, wollen wir euch noch kurz erklären, was euch erwartet.

#### **Vorlesungen**

Ein:e Dozent:in, ein Mikro, ein großer Raum voll von mehreren Hundert Studis – das ist eine typische Vorlesung in den ersten Semestern. Der/Die Dozent:in redet, ihr hört zu, wenn ihr etwas nicht versteht, fragt ihr nach. Je nach Dozent:in können Vorlesungen sehr unterschiedlich ablaufen: Es kann ein ständiger Dialog oder eher ein Vortrag sein. Hierbei werden euch die Grundlagen und die Theorie in dem Modul vermittelt, auf der die Übungen oder Praktika dann aufbauen können.

Als Extra veröffentlichen die meisten Professor:innen die Präsentationsfolien zur Vorlesung oder ihre Skripte im Internet. Das ist aber keine Pflicht, sondern eine freiwillige Hilfestellung für euch und eure Kommiliton:innen. Im Nebenfach kann das ganz anders aussehen.

#### **Übungen**

Zusätzlich zur Vorlesung gibt es in den meisten Modulen eine Übung, ein Praktikum oder ähnliches. In diesen werden z. B. Übungsaufgaben besprochen oder Programme geschrieben. Im Gegensatz zu den Vorlesungen kann die Anwesenheit in einer Übung verpflichtend sein, wenn die Inhalte nicht anders vermittelt werden können.

Meist ist in den Übungen eine Studienleistung, die euch das Ablegen der Prüfung erlaubt, zu erbringen. Das können unterschiedliche Kriterien sein, unter anderem Beteiligung an der Übung ("Vorrechnen"), das Lösen von Übungsaufgaben oder das Erreichen einer bestimmten Punktzahl in den Übungen. Eine weitere Variante für die Studienleistung, unabhängig der Übungen, sind Testate. Damit ist quasi ein Test gemeint, also Aufgaben, die ohne Hilfsmittel in einer vorgegebenen Zeit gelöst werden müssen.

#### **Prüfungen**

Seit der Einführung des Bachelors wird nahezu jedes Modul mit einer Prüfung abgeschlossen. Bei uns an der Fakultät sind Prüfungen entweder mündlich oder schriftlich, auch wenn im Bachelor meist schriftliche Prüfungen abgehalten werden. Diese können zwischen 60 und 180 Minuten lang sein. Mündliche Prüfungen sind mit 15 bis 45 Minuten pro Prüfling weitaus kürzer.

In beiden Fällen kann die Prüfung benotet oder unbenotet sein. Von der Fakultät für Informatik angebotene Prüfungen (außer der Bachelorarbeit) haben jeweils 3 Versuche, unbenotete Prüfungen anderer Fakultäten können davon abweichen. Sind diese Versuche verbraucht, gibt es nach den schriftlichen Prüfungen noch eine letzte Chance, mithilfe einer mündlichen Nachprüfung das Modul doch noch zu bestehen. Schafft jemand das nicht, wird man – wenn es sich um ein Pflicht- oder Wahlpflichtmodul der Informatik handelt – exmatrikuliert. Mündliche Nachprüfungen darf man, unabhängig der Module, nur zwei Mal im gesamten Studium machen. In den Nebenfächern gibt es mündliche Ergänzungsprüfungen meist nur in Ausnahmefällen, hier ist also Vorsicht geboten.

Die Notenschritte in den Klausuren sind ähnlich wie in der Schule. Sie werden allerdings anders benannt. Eine 2 zum Beispiel ist in diesem Fall eine 2,0, Abstufungen werden durch +0,3 oder -0,3 vorgenommen. Mit einer 4,0 hat man so gerade die Mindestanforderungen erfüllt, eine 5,0 zählt als nicht bestanden. Die beste Note ist die 1,0.

#### <span id="page-15-0"></span>**Lernräume**

Vor allem in der OH12, aber auch in der OH14, existieren Lernräume. Diese können normalerweise von Studierenden für maximal drei Stunden am Stück (oder für offene Lerngruppen beliebig lang) reserviert und zum Lernen genutzt werden. Die Reservierung erfolgt auf den Seiten der IRB. Hierzu steht in jedem Lernraum mindestens ein Poolrechner zur Verfügung.

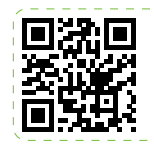

**Raumreservierung** [https://oh](https://oh14.de/r�ume)14.de/räume

Beachtet, dass eure Reservierung verfällt, wenn ihr 10 Minuten nach Beginn des reservierten Zeitraumes nicht im Raum seid oder diesen für mehr als 5 Minuten verlasst.

Weitere Lernräume der Universität befinden sich in der Bibliothek und dem Seminarraumgebäude (SRG1).

#### **Die Bibliothek der TU Dortmund**

Da es aktuell den Plan gibt die Zentralbibliothek abzureißen und dafür ein neues Gebäude dafür zu errichten, wurde der Bestand der Bibliothek auf 4 Orte verteilt:

- Emil-Figge-Bibliothek, zentraler Servicepunkt der UB auf dem Campus Nord (Emil-Figge-Str. 50, 1. Etage) - Sebrathweg 7 und 9 (Ausweichquartier im Technologiepark) - Bereichsbibliotheken auf dem Campus Süd (wie bisher): - Architektur und Bauingenieurwesen - Raumplanung

Für euch ist das Ganze aber glücklicherweise nicht ganz so chaotisch, da man auf die Literatur, die im Informatikstudium benötigt wird, ganz einfach auf der Webseite der Bibliothek als PSF herunterladen kann. Das kann man dan problemfrei und kostenfrei tun wenn man sich im Netz der TU Dortmund befinden, oder wenn man per VPN auf die Webseite der Universitätsbibliothek zugreift.

Das Hybrid Learning Center (HyLeC), bisher im Erdgeschoss der Bibliothek, befindet sich ab dem 01.09.2023 übrigens im Co-Learning-Space neben dem Seminarraumgebäude

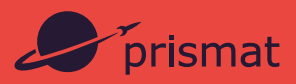

# Willkommen im Studium und *lich willkommen* **in Dortmund!**

# *Wusstest du…,*

… dass Dortmund **der** Wissens- und Innovationsstandort im Bereich Logistik & Software ist?

Warenkreisläufe sind Bestandteil der Versorgung und die Logistik ist das entscheidende Handlungsfeld jeglicher Unternehmung. Als Akteur\*in in diesem Feld konsumierst du Waren nicht einfach nur, sondern blickst hinter die Kulissen und gestaltest Lieferketten und Prozesse. Ein Lager ist dann mehr für dich als ein großer weißer Kasten auf einer grünen Wiese: Du siehst die Bewegungen der Förderbänder, Roboter, Flurfahrzeuge und Shuttle-Regale im Innenleben des Lagers und weißt, dass dein Code dahinter steckt. Das bringt schon eine Menge Spaß!

Wir von prismat setzen hierfür SAP-Lösungen ein, unser Informatik-Rohstoff also: ABAP OO. Haben SAP-Lösungen den besten Ruf? Nein, aber unser Rat ist, dass du dich davon nicht einschüchtern lässt. Wer sich für objektorientierte Programmiersprachen interessiert, kann hier das ideale Arbeitsfeld finden. Und zwar eines mit Zukunft, da SAP-Profis die begehrtesten Fachkräfte sind! In diesem Feld sind attraktive Karrieremöglichkeiten zu erwarten – egal, ob im Konzern oder beim »Friendly Neighborhood SAP Partner« à la prismat!

# *Einblicke…*

… gefällig? Wenn du gerne einen ersten Eindruck vom Arbeitsalltag in diesem Feld hättest, dann besuche doch gerne mal unseren YouTube-Kanal oder wir tauschen uns unverbindlich per E-Mail aus: karriere@prismat.de.

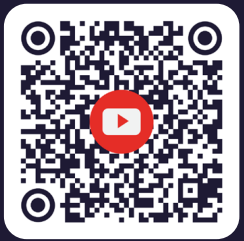

**E N T FA LT E N , ENTFACHEN — ZUSAMMEN WEITER** *#prismatgmbh – karriere.prismat.de*

#### <span id="page-18-0"></span>**Mentoring**

Wer ein Studium beginnt, steht in der Regel vor vielen Fragen: Wie plane ich das erste Semester? Wo muss ich mich wann wozu wie anmelden? Wie bereite ich mich auf Prüfungen vor? Wie kann ich mein Studium finanzieren? Bei der Klärung dieser und ähnlicher Fragen bietet das Mentoring-Programm der Fakultät für Informatik kostenlosen Rat und Unterstützung.

Beim Mentoring-Programm wird euch ein Mentor oder eine Mentorin, ein:e Informatik-Student:in aus höheren Semestern, zugewiesen. Er/Sie hilft euch beim Einstieg in das Studium, bei der Vorbereitung auf Prüfungen, bei der Selbsteinschätzung in Bezug auf das Lernen und bei der Herangehensweise an das Studium im Allgemeinen. Natürlich ist auch Zeit, über sonstige Themen, die euch einfallen, zu reden.

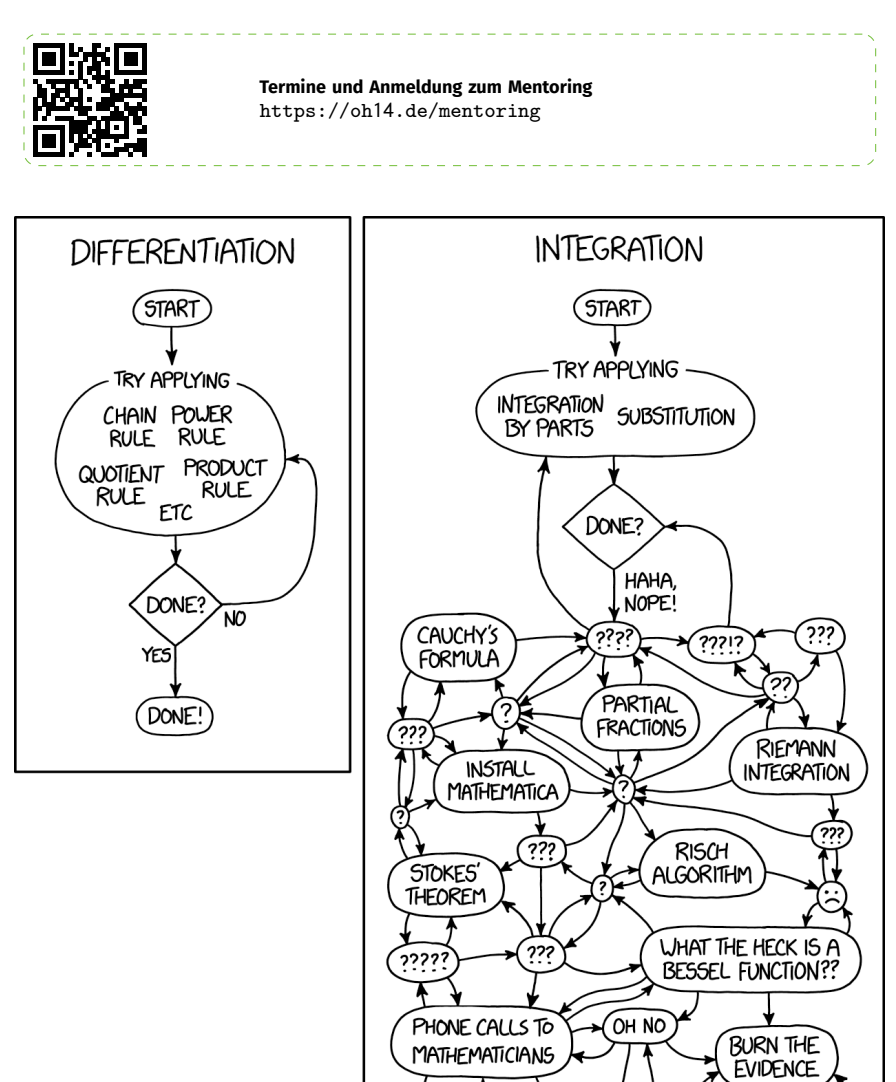

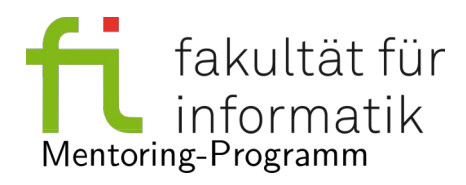

Das Mentoring Team der Fakultät für Informatik empfielt:

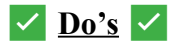

- Überprüfe den Erfolg von Klausuran- und abmeldungen sowie Noteneintragungen im BOSS.
- Plane das Semester in zwei Phasen: Lange im Voraus Grob nach Studienverlaufsplan und kurz vor Semesterstart nochmal nach aktuellen Informationen im LSF.
- Halte dich an alle Absprachen.
- Nimm optionale Übungsmöglichkeiten wahr.<br>• E-Mails: Lies sie markiere Moodle E-Mails:
- E-Mails: Lies sie, markiere Moodle E-Mails als wichtig und abonniere für Dich relevante Mailinglisten.
- Versuch Dich vor dem Fragen stellen selbst zu informieren, sowohl mit Hilfe der Materialien der Veranstaltung als auch mit Suchmaschinen.
- Benutze den richtigen Kommunikationskanal.
- Nutze Gedächtnisprotokolle und schreib Gedächtnisprotokolle.
- Arbeite mit anderen zusammen.
- Plane eine Stunde Pufferzeit vor der Deadline von Abgaben ein.
- Schreibe einen Klausurzettel, wenn das erlaubt ist.
- Nimm Hilfsangebote wahr. Probiere sie zumindest mal aus.
- Respektiere das geistige Eigentum anderer.
- Führe einen Kalender.
- Geh zum Helpdesk nachdem Du Dich selbst vorbereitet und mit dem Thema auseinander gesetzt hast.
- Äußere Kritik konstruktiv.
- Engagiere dich mal für irgendwas.
- Nutze Sprechstunden von Dozierenden, falls es sie gibt.
- Besuche Übungen. Gleiches gilt für Vorlesungen, Tutorien und eventuelle weitere Komponenten von Veranstaltungen.

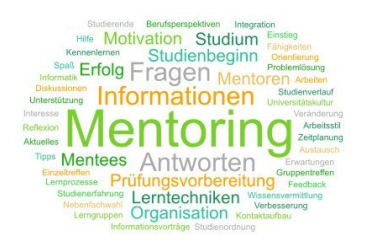

### **Do's und Don't's im Studium**

### ❌ **Don't's** ❌

- Unterschätze den Aufwand der Klausurvorbereitung.
- Arbeite 20 Stunden pro Woche und versuche volle 30 Credit Points im Semester zu erreichen.\*
- Ziehe Fächer vor und nimm Dir mehr als 30 Credits im Semester vor.\*
- Habe zu hohe Erwartungen an Reaktionszeiten auf E-Mail anfragen.
- Schließe von Dir auf andere: Wenn Dir ein Hilfsangebot nicht geholfen hat kann es anderen trotzdem nützen.
- Nutze Hilfsmittel wie ChatGPT ohne sie anzugeben.
- Setze an wichtigen Tagen auf die S1 bzw. allgemein auf den öffentlich Nahverkehr.
- Gib Prüfungsversuche leichtfertig her.

\* Jeder Mensch ist individuell, es gibt Studierende, die diese Don't's missachtet haben und trotzdem ein erfolgreiches Studium hatten. Nur ist das ein kleiner Teil. Im Allgemeinen empfehlen wir nicht, so das Semester zu planen.

#### <span id="page-21-0"></span>**Das erste Semester**

Hier möchten wir euch kurz die Vorlesungen vorstellen, die euch in eurem ersten Semester erwarten. Zu den Veranstaltungsformaten wie Helpdesks werden Informationen auf den Veranstaltungswebseiten veröffentlicht.

#### <span id="page-21-1"></span>**Datenstrukturen, Algorithmen und Programmierung 1 (DAP 1)**

Dieses Modul ist eure Einführung in die Programmierung. Prof. Dr. Johannes Fischer erklärt euch, wie eine Programmiersprache verwendet wird und lehrt, aufbauend darauf, euch beispielsweise Sortier- und Suchalgorithmen sowie Datenstrukturen. Da diese Vorlesung seit dem Wintersemester 23/24 von einem neuen Dozenten gehalten wird, können sich folgende Informationen auch noch geringfügig ändern. Der folgende Ablauf beschreibt das Vorgehen aus den vergangenen Semestern.

Unter der Nutzung der Programmiersprache Java lernt ihr erste Algorithmen und Datenstrukturen sowie Besonderheiten der Objektorientierung kennen. Auch wenn ihr noch keine Programmiererfahrung habt, werdet ihr in DAP 1 so vorbereitet, dass ihr nach diesem Modul eine häufig genutzte Programmiersprache kennt und diese auch später verwenden könnt. Sobald die Grundlagen sitzen, lernt ihr mithilfe von Datenstrukturen und Algorithmen und deren Nutzung kleine Programme zu schreiben.

Das Modul besteht aus der Vorlesung mit 4 Semesterwochenstunden (d. h. 2 Vorlesungen pro Woche), einem offenen Tutorium (Helpdesk) und einer Übung, welche mehrfach in der Woche angeboten wird. Der Inhalt dieser Übungen ist innerhalb einer Woche immer gleich, sodass ihr euch aussuchen könnt, welche ihr besucht.

Pflicht sind in DAP 1 außerdem die Testate, die zuletzt montags stattfanden. Nur wer hier genug Punkte hat, erwirbt seine Studienleistung und darf an der Klausur teilnehmen. In den Testaten löst ihr am Computer Programmieraufgaben passend zur Vorlesung.

Wenn ihr bereits Programmiererfahrung habt, wird euch diese Vorlesung phasenweise leichter als euren Mitstudierenden fallen. Dennoch solltet ihr die Vorlesung auf gar keinen Fall schleifen lassen, da die hier erworbenen 12 Credits einen sehr großen Einfluss auf eure Bachelornote haben können. Es gibt immer wieder Fälle von Studierenden, die meinen, dass sie die Kenntnisse aus DAP 1 schon beherrschen würden, und am Ende böse Überraschungen erleben. Dagegen könnt ihr euch absichern, indem ihr am Ball bleibt und die angebotenen Praktikums- und Übungsaufgaben semesterbegleitend löst und in das angebotene Tutorium (Helpdesk) kommt.

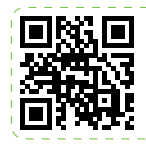

**Mehr Infos zu DAP 1** [https://oh](https://oh14.de/dap1)14.de/dap1

#### <span id="page-21-2"></span>**Mathematik für Informatik 1 (MafI 1)**

Die mathematischen Grundlagen, die ihr für das Studium benötigt, werden in den beiden Mathematikmodulen MafI 1 und MafI 2 (diese bauen aber nicht aufeinander auf, sondern ergänzen sich in den verschiedenen Bereichen) behandelt. Mathematik für Informatik 1 ist ein thematisch zweigeteiltes Modul. Prof. Dr. Bernhard Steffen bringt euch zu Beginn des Semesters allgemeine Themen der Mathematik wie Mengen, Abbildungen und Relationen und Beweistechniken bei. Zusätzlich werden Themen der Algebra wie Gruppen und Körper behandelt. Im zweiten Teil der Vorlesung werden euch Themen der linearen Algebra wie z. B. Matrizen und Vektoren erklärt.

Das Modul besteht aus der Vorlesung mit 4 Semesterwochenstunden und 2 Stunden Übung pro Woche. Es ist zwar keine Pflicht, zur Vorlesung und Übung zu gehen, jedoch ist es für das Verständnis und für die Bearbeitung der Übungszettel enorm förderlich. Zusätzlich gibt es ein wöchentliches Tutorium, in dem die Themen der Vorlesung vertieft und diskutiert werden.

Vielen Studierenden fällt der Einstieg in MafI 1 sehr schwer, weil das Vorgehen in der universitären Mathematik ein ganz anderes als in der Schulmathematik ist. Wichtig ist es, sich auf diese neue Art des Denkens und Arbeitens einzulassen. Arbeitet also regelmäßig die Vorlesungen und Übungen nach und lernt aus den Rückmeldungen zu euren Abgaben! Solltet ihr dennoch Probleme haben, wendet euch an die vielen Angebote, um eure Fragen zu klären. Hierzu existiert ein Helpdesk. Hier kann gearbeitet und bei Bedarf ein Tutor nach Rat gefragt werden.

Das Modul bringt euch 9 Credits ein, was eure Bachelornote nicht unwesentlich beeinflussen kann.

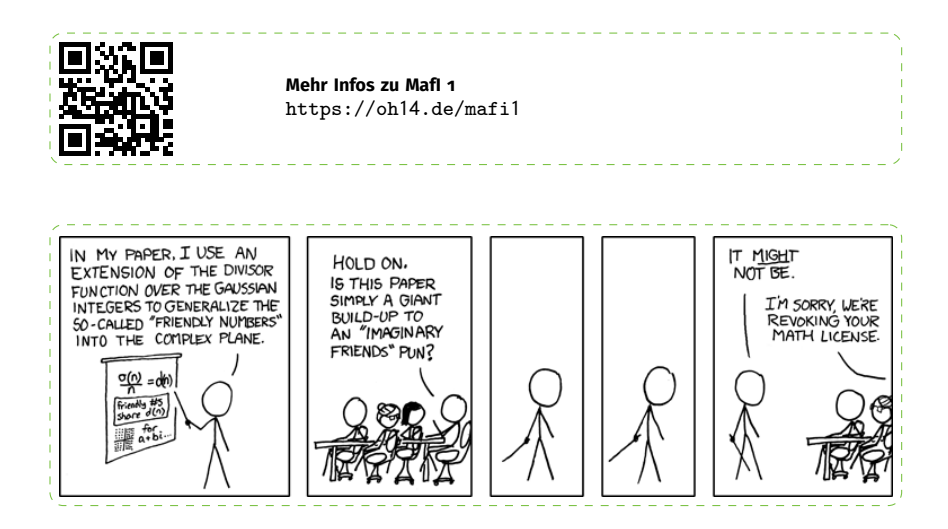

#### <span id="page-22-0"></span>**Höhere Mathematik 1 (HöMa 1)**

Für die angewandten Informatiker:innen unter euch gibt es die Höhere Mathematik (kurz HöMa) als Pendant zur MafI. Ihr hört von Prof. Dr. Schweizer in einem Hörsaal mit, unter anderem Elektro- und Informationstechnikern und Physikern, grundlegende mathematische Begriffe der Analysis, linearen Algebra und der Numerik. Diese werden die anderen Informatiker:innen in MafI 2 kennenlernen.

Im Teil für lineare Algebra werden Vektorräume und lineare Abbildungen, sowie Determinanten und Eigenwerte behandelt. Zudem werden aus der Numerik die Themen Fehleranalyse, Interpolation und lineare Gleichungssysteme erörtert. In den Übungen wird dies alles vertieft.

Auch hier existiert ein Helpdesk. Dieser befand sich bisher im zweiten Stock des Seminarraumgebäudes und ist auch für Studierende anderer Studiengänge.

Wenn ihr die Modulprüfung besteht, erhaltet ihr 9 Credits.

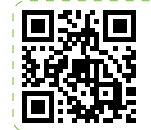

**Mehr Infos zu HöMa 1** [https://oh](https://oh14.de/h�ma1)14.de/höma1

#### <span id="page-23-0"></span>**Rechnerstrukturen (RS)**

In diesem Modul lernt ihr die wichtigsten Grundlagen über den Aufbau von Computern, das Rechnen mit binären Zahlen, den Umgang mit Automaten und macht eure ersten Schritte in der Assemblerprogrammierung. Prof. Dr. Jian-Jia Chen hält die Vorlesung.

Das Modul besteht aus zwei Vorlesungsterminen sowie einer zweistündigen Übung pro Woche. Die Teilnahme an Vorlesung und Übung ist zwar freiwillig, jedoch habt ihr Übungszettel zu bearbeiten. Mit ausreichend Punkten in diesen Übungsblättern könnt ihr anschließend an der Klausur teilnehmen.

Auch hier gilt: Mit seinen 8 Credits kann dir dieses Modul einige Vorteile bei der Bachelornote verschaffen.

. . . . . . . . . .

<u>. . . . . . . . . . . . . . . . . .</u>

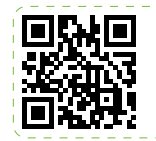

**Mehr Infos zu RS** [https://oh](https://oh14.de/rs)14.de/rs

#### <span id="page-24-0"></span>**Die wichtigsten Dienste**

Hier wollen wir euch kurz die wichtigsten Dienste, mit denen ihr in den ersten Wochen des Studiums zu tun haben werdet, und ihre Betreibenden vorstellen.

#### <span id="page-24-1"></span>**ITMC**

Das "IT & Medien Centrum" sorgt für die meisten technischen Angebote am Campus. Dazu zählen die Online-Systeme wie BOSS, LSF, Moodle, Campusportal, VPN, Zoom und Unimail, aber auch die Webseite der Universität. Ebenfalls zählt dazu das Serviceportal, in dem ihr euer eduroam-Passwort ändern oder neue Literatur für die Bibliothek beantragen könnt. Bei Fragen könnt ihr euch an das Supportteam wenden, das beim *ITMC ServiceDesk* im Foyer der OH12 zu finden ist.

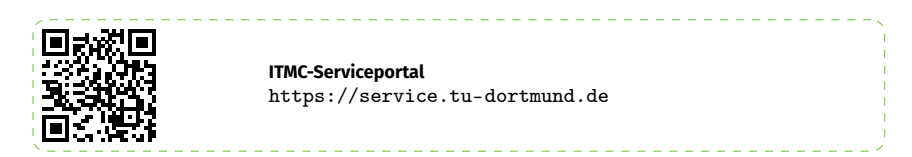

Das ITMC ist ebenfalls zuständig für das WLAN am Campus. Anleitung zu Einrichtungen findet ihr für alle gängigen Betriebssysteme unter dem unten angegebenen Link.

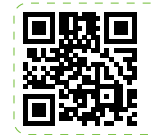

**WLAN-Konfiguration** [https://oh](https://oh14.de/wlan)14.de/wlan

#### **BOSS**

Im BOSS kann man sich für **Prüfungen an- und abmelden** und offizielle **Prüfungsergebnisse** einsehen.

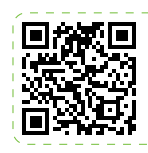

**BOSS** <https://boss.tu-dortmund.de>

#### **Campus-Portal**

Das Campus-Portal soll sukzessiv das BOSS ablösen. Dort findet ihr bereits **Studienbescheinigungen**, das **Semesterticket** als PDF und Unterlagen für die **Rückmeldung** für weitere Semester.

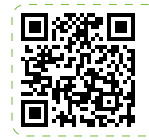

**Campus-Portal** <https://campus.tu-dortmund.de>

#### **LSF**

Im LSF ("Lehre, Studium, Forschung") findet sich das **Vorlesungsverzeichnis**. Dort findet man (meistens) die offiziellen Informationen zu Modulen: An welchen Tagen werden sie zu welchen Uhrzeiten von wem in welchen Räumen angeboten. Dabei sind Vorlesungen und Übungen oft als getrennte Veranstaltungen gelistet. Lasst euch bei Übungen nicht verwirren, wenn dort viel zu viele Termine stehen. In der ersten Vorlesung wird erläutert, wie das Modul in diesem Semester genau läuft und was ihr machen müsst. Für viele Veranstaltungen muss man sich außerdem anmelden, z. B. um Zugriff auf Vorlesungsunterlagen zu erhalten.

Genauere Informationen zum Modul findet man meist aber auf der Seite der Lehrstühle, die das Modul anbieten.

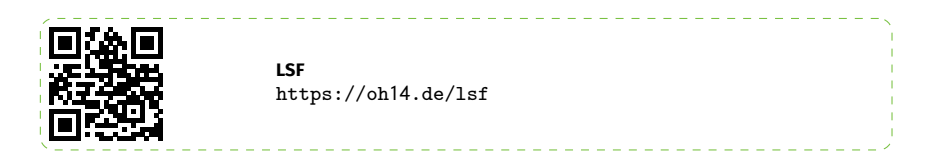

#### **Moodle**

Das Moodle wird meist während der Vorlesungszeit genutzt, um euch die Folien und Übungsblätter zum Download anzubieten, manchmal um digitale Abgaben hochzuladen und um euch über aktuelle Änderungen zu informieren.

Wenn die Modulverantwortlichen nett sind, bekommt ihr auch eine E-Mail, wenn sie eine Mitteilung ins Moodle stellen. Daher: Regelmäßig in die Mails gucken!

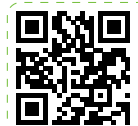

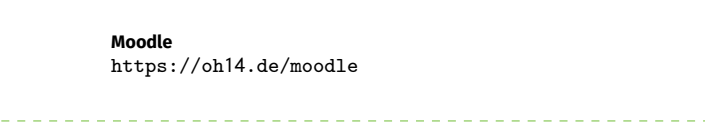

#### <span id="page-25-0"></span>**IRB**

Die Informatikrechner-Betriebsgruppe, kurz IRB, kümmert sich um den Betrieb der IT-Infrastruktur der Fakultät Informatik und bietet diverse Dienste an, welche euch den Studienalltag erleichtern, unter anderem folgende:

- Reservierung und Nutzung der Lernräume
- Nutzung der Poolrechner (allgemein benutzbare Computer in den Lernräumen)
- Nutzung der Pooldrucker (100 Seiten pro Semester kostenlos)
- kostenlose Microsoft-Software über das "Microsoft Azure Dev Tools"-Programm

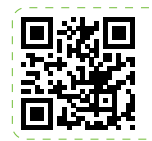

**Homepage der IRB** [https://oh](https://oh14.de/irb)14.de/irb Um die Dienste der IRB zu nutzen, benötigt ihr einen Pool-Account. Diesen müsst ihr online über den unten angegebenen Link reservieren. Dafür müsst ihr zunächst ein paar Tage eingeschrieben sein und euren Unimail-Account freigeschaltet haben. Bei der Reservierung erhaltet ihr eine Mail auf den besagten Unimail-Account, womit ihr dann den Pool-Account bestätigt.

Sollte es Probleme beim Erstellen des Accounts geben, so könnt ihr euch beim Operating (service@irb.cs.tudortmund.de) melden.

Wichtig: Nur mit einem Pool-Account könnt ihr die Poolrechner in den Informatikgebäuden nutzen! Die Einrichtung eines IRB-Pool-Accounts ist also essenziell für euer Studium.

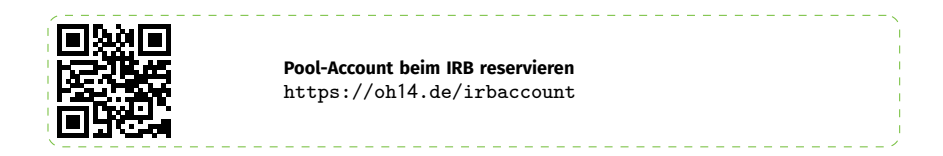

#### <span id="page-26-0"></span>**Fachschaften.org**

Die Fachschaft Informatik bietet unterschiedliche Online-Dienste an, die einen im Studium unterstützen können. Hilfreiche Tools sind z. B. HedgeDoc für kollaborative Notizen, Overleaf für gemeinsam verfasste LaTeX-Dokumente, BigBlueButton und Jitsi Meet für Online-Konferenzen und 25 GB Cloud-Speicherplatz.

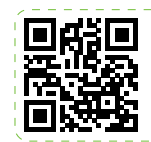

**Übersicht aller Dienste** <https://fachschaften.org>

#### <span id="page-26-1"></span>**Mailinglisten**

Viele Informationen in der Fachschaft (wie Nachrichten des Fachschaftsrates, Ankündigungen zu Events, aber auch Jobangebote) werden über die Mailinglisten verbreitet. Diese Mailinglisten könnt ihr abonnieren, um die Mails von dort zu erhalten. Man kann aber auch selbst Mails darüber schicken, um alle Abonnent:innen zu erreichen.

Wir empfehlen euch, mindestens die Mailingliste fsinfo-studis zu abonnieren!

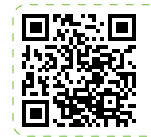

**Übersicht der Mailinglisten mit Möglichkeit zum Abonnieren** https://oh14[.de/mailinglisten](https://oh14.de/mailinglisten)

#### <span id="page-27-0"></span>**Wiki**

Vor Jahren hat die Fachschaft angefangen, wichtige Informationen zu sammeln und in einem Wiki bereitzustellen. Unter anderem findet man dort hilfreiche Dinge, wie eine Anleitung zur Stundenplanerstellung, den praktischen Ablauf eines Moduls über ein Semester und weitere Informationen zur Abschlussarbeit. Auch eine Übersicht über nützliche Kurzlinks und Räume gibt es dort.

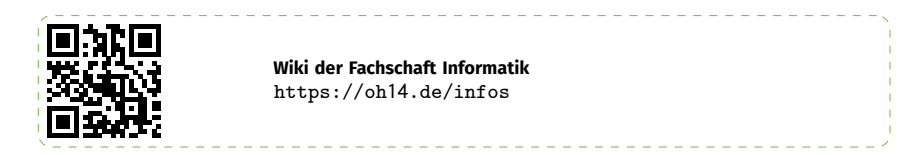

#### <span id="page-27-1"></span>**Chatgruppen**

In den letzten O-Phasen hat es sich eingebürgert, Erstigruppen zu benutzen und sich darüber auszutauschen. Die Chat-Gruppe ist auf zwei Plattformen erreichbar – Telegram oder Matrix. Die Plattformen sind "gebridged", wenn also jemand eine Nachricht in die Gruppe sendet, ist sie auf Matrix *und* Telegram sichtbar.

Wenn ihr die Matrix-Variante nutzen wollt, könnt ihr euch einfach mit eurem fachschaften.org-Account einloggen. Für Telegram benötigt ihr einen Telegram-Account.

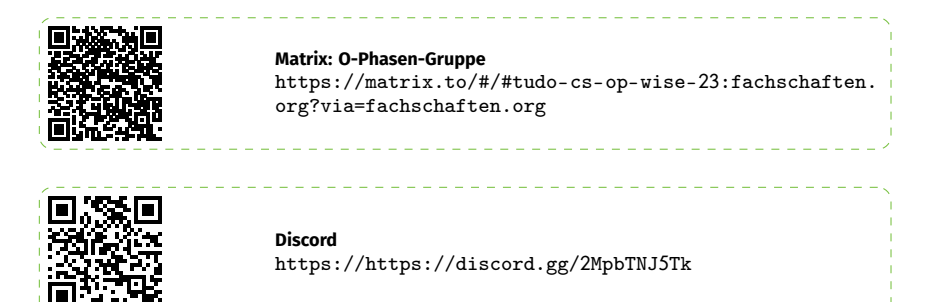

#### <span id="page-28-0"></span>**Mensa-Essen**

Das Studierendenwerk betreibt nicht nur die Wohnheime rund um den Campus, sondern auch die Mensen. Hier gibt es von Montag bis freitagmittags verschiedene (auch vegetarische oder vegane) Gerichte zu studierendenfreundlichen Preisen.

#### <span id="page-28-1"></span>**Bezahlen und Mitnehmen**

Studierende bezahlen immer den niedrigsten Preis, solange sie sich ausweisen. Also: In der Mensa die TU-App mit der *Student ID* oder die Immatrikulationsbescheinigung bereithalten.

Bezahlt werden kann digital per (kontaktloser) Girocard, Visa- oder MasterCard-Karte, per Apple & Google Pay oder mit der BlueCode- oder Alipay-App.

Falls gewünscht, kann man sein Essen mitnehmen. Seit März 2021 wird dies nur noch als *Mehrweg-to-go* angeboten. Das Studiwerk arbeitet dafür mit der Firma Relevo zusammen.

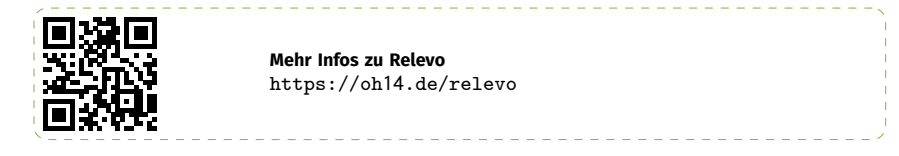

#### <span id="page-28-2"></span>**Die verschiedenen Mensen**

Über den Campus verteilt gibt es verschiedene Mensen, mit teils verschiedenem Essensangebot. Beide Campus haben eine eigene Mensa in denen es zwischen 11:30 Uhr und 14 Uhr ein Tagesgericht, mindestens ein vegetarisches Menü und einige andere Gerichte zur Auswahl gibt. Für den Campus Nord ist dies die Hauptmensa, die größte Mensa der Universität, und für den Campus Süd die Mensa Süd. Darüber hinaus befinden sich auf dem Campus Nord die food fakultät, in der es Pizza und Pasta-Gerichte gibt und die Galerie in der es Burger, Schnitzel, Pommes usw. gibt. Zuletzt gibt es noch die Archeteria auf dem Campus Süd. Diese hat ein gemischtes Angebot aus verschiedenen Tagesgerichten, sowie klassischen Gerichten wie Schnitzel und Pommes. In diesen drei Einrichtungen gibt es außerdem Brötchen, Sandwiches und natürlich Kaffee.

Das genaue tägliche Angebot und die Öffnungszeiten kann man auf der Website des Studierendenwerks nachlesen.

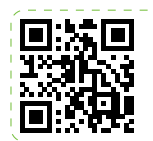

**Mensa-Übersicht des Studierendenwerks** [https://oh](https://oh14.de/mensen)14.de/mensen

#### **Alternative Methoden der Beweisführung**

- *. . . was ihr schon immer über Mathematik wissen wolltet, euch bisher aber nie zu fragen gewagt habt . . .*
- **Beweis durch Beispiel:** Die Professorin behandelt nur den Fall n=2 und unterstellt dann, dass die Vorgehensweise für den allgemeinen Fall klar ist.
- Beweis durch Einschüchterung: "Das ist trivial."
- Beweis durch präzise Bezeichnungen: "Sei p ein Punkt q, wir wollen ihn als r kennzeichnen."
- **Beweis durch konfuse Lehrkörper:** Der Professor sagt A, schreibt B, meint dabei C, rechnet weiter mit D, bekommt E heraus, aber F wäre richtig gewesen.
- **Beweis durch überladene Notation:** Am besten, man verwendet mindestens vier Alphabete und viele Sonderzeichen. Hier reicht das griechische Alphabet allein nicht mehr aus, um engagierte Zuhörer abzuschrecken. Ein kurzer Exkurs in die hebräischen Sonderzeichen sollte aber auch den stärksten Zweifler zum Schweigen bringen.
- **Beweis durch Auslassen:** "Die Details bleiben als leichte Übungsaufgabe der geneigten Leserin überlassen." — "Die anderen 253 Fälle folgen völlig analog hierzu." — "Den genaueren Beweisablauf behandeln wir in der Übung."
- **Beweis durch Verwirrung:** Eine lange, zusammenhangslose Folge von wahren und/oder bedeutungslosen, syntaktisch verwandten Aussagen wird verwendet. Während der engagierte Leser noch versucht, den roten Faden zu finden, wird er durch parallele Anwendung der überladenen Notation verwirrt.
- **Beweis durch persönliche Mitteilung:** "Der Tensorierungsoperator ist rechtsexakt (W. Trinks, persönliche Mitteilung)."
- **Beweis durch Reduktion auf das falsche Problem:** "Um zu zeigen, dass dies eine Abbildung in die Menge der s-saturierten Ideale ist, reduzieren wir es auf die Riemannsche Vermutung."
- **Beweis durch nicht verfügbare Literatur:** Die Dozentin zitiert ein einfaches Korollar eines Theorems, welches problemlos nachgelesen werden kann, und zwar in einem Mitteilungsblatt der slowenischen philologischen Gesellschaft, 1883. Diese Beweisführung ist völlig erschöpfend und wird seit Jahrzehnten mit Vorliebe bei schriftlichen Ausarbeitungen (siehe Literaturangaben in beliebigen Dissertationen und Habilitationen) angewandt.
- **Beweis durch rekursiven Querverweis:** In Quelle A wird Satz 5 gefolgert aus Satz 3 der Quelle B, welcher seinerseits sofort aus Korollar 6.2 der Quelle C folgt, den man trivial aus Satz 5 der Quelle A erhält.
- **Beweis durch Metabeweis:** Es wird ein Verfahren angegeben, um den geforderten Beweis zu konstruieren. Die Korrektheit des Verfahrens wird unter Anwendung einer der oben genannten Beweisführungsprinzipien unwiderlegbar nachgewiesen.
- **Beweis durch Wischtechnik:** Man wischt die entscheidenden Stellen des Beweises sofort nach dem Anschreiben wieder weg (rechts schreiben, links wischen).
- **Beweis durch Autoritätsgläubigkeit:** "Das muss stimmen. Das steht so im Forster."
- Beweis durch Autoritätskritik: "Das kann nicht stimmen. Das steht so im Jänich."
- **Beweis durch wiederholten Aufschub:** "Das ist nächste Vorlesungsstunde dran."
- Kommunikative Beweismethode: "Weiß das vielleicht jemand von ihnen?"
- Kapitalistische Beweismethode: "Eine Gewinnmaximierung tritt ein, wenn wir gar nichts beweisen, dann verbrauchen wir nämlich am wenigsten Kreide."

3-W-Methode: ..Wer will's wissen?"

#### <span id="page-30-0"></span>**Glossar**

Am Anfang des Studiums kommen viele neue Begriffe auf einen zu, die sehr verwirrend sein können. Dies ist vollkommen normal, also keine Angst. Hier werden einige der wichtigsten Begriffe geklärt, die ihr für das Studium gebrauchen könnt. Natürlich ist diese Liste nicht vollständig, da sich regelmäßig neue Abkürzungen ausgedacht werden.

**Allgemeiner Studierenden-Ausschuss (AStA)** Der AStA wird vom Studierendenparlament gewählt und ist deren ausführendes Organ. Er vertritt die Studierenden der Universität politisch und gegenüber der Universität, hilft bei Problemen, organisiert Events und vieles mehr.

**Audimax (Auditorium Maximum)** Das Audimax ist der größte Hörsaal einer Universität. Hier finden neben Vorlesungen auch Klausuren statt. Das Audimax an der TU Dortmund liegt am Campus Nord und hat 740 Plätze.

**Bachelor** Der Bachelor ist ein akademischer Grad und berufsqualifizierender Abschluss, mit dem ein Bachelor-Studium abgeschlossen wird. Es gibt verschiedene Kategorien, z. B. Bachelor of Arts (B. A.) oder Bachelor of Science (B.Sc.). In der Informatik erhält man einen Bachelor of Science.

**BAföG** Unter BAföG versteht man die staatliche Unterstützung von Menschen in Ausbildung. Wenn ihr Hilfe benötigt bei Sachen, die das BAföG betreffen, wendet euch an das Studierendenwerk.

**Campus** Als Campus (Plural: Campus mit lang ausgesprochenem u) wird das Gelände der Universität bezeichnet. In Dortmund gibt es zwei Campus: den Campus Nord und den Campus Süd. Beide werden durch die H-Bahn verbunden.

**Credits (CP) / Leistungspunkte (LP) / European Credit Transfer System (ECTS)** Das Studium ist auf einem Leistungspunktesystem aufgebaut, dem European Credit Transfer System (ECTS). Leistungspunkte, auch ECTS-Credits oder einfach Credits genannt, erhält man für den erfolgreichen und vollständigen Abschluss eines Studienmoduls. Ein Credit gibt den erwarteten Gesamtarbeitsaufwand eines Moduls an und entspricht ca. 25 bis 30 Stunden. Pro Semester sind ungefähr 30 Credits vorgesehen.

**c. t. (cum tempore) / s. t. (sine tempore)** Oft beginnen Veranstaltungen an der Uni eine Viertelstunde später als angegeben und enden auch eine Viertelstunde früher als erwartet. Man spricht dann von einem "akademischen Viertel". 10 Uhr c. t. heißt also, dass die Veranstaltung um 10.15 Uhr beginnt. Das Gegenstück zu cum tempore ist sine tempore (s. t.). Dies gibt die "normale" Zeit ohne das akademische Viertel an.

**CZI** Das Couch-Zentrum Informatik ist der Gemeinschaftsraum der Fachschaft und befindet sich im Raum E39 in der OH14. Dort stehen einige gemütliche Couches und Tische, auf denen man in Pausen entspannen und mit anderen Studis quatschen kann.

**Dekan:in** Der/Die Dekan:in vertritt die Fakultät und ist für die Arbeit in dieser verantwortlich. Er/Sie erarbeitet den Entwicklungsplan der Fakultät, schließt auf dessen Grundlage Zielvereinbarungen mit der Hochschulleitung und überwacht die Einhaltung der Zielvereinbarungen. Der/Die Dekan:in entscheidet über die Verteilung der Stellen und über deren Verwendung sowie über die Verteilung der Mittel, einschließlich der Räume der Fakultät.

**Fachsemester** Hierzu zählen die Semester, in denen Studierende für ein und denselben Studiengang immatrikuliert sind. Das heißt, es gibt die Semester an, die ihr bereits in dem Studiengang eingeschrieben seid. Urlaubssemester zählen nicht als Fachsemester, zählen aber zu den Hochschulsemestern dazu.

**Fachschaft (FS)** Bezeichnet alle Studierenden einer Fakultät. Z. B. bilden alle Studis der Informatik und Angewandten Informatik zusammen die Fachschaft Informatik (FSInfo).

**Fachschaftsrat (FSR)** Der Fachschaftsrat ist die gewählte Vertretung einer Fachschaft.

**Fachschaftsvollversammlung (FVV)** Eine Versammlung, die offen für alle Studierenden einer Fachschaft ist. Sie ist das höchste Gremium der Fachschaft und wählt den Fachschaftsrat.

**Fakultät** Die Universität gliedert sich in Fakultäten, welche jeweils die Lehre und Forschung für verschiedene, inhaltlich verwandte Studienfächer ordnen und organisieren.

**Fakultätsrat (FakRat)** Der Fakultätsrat ist das höchste Gremium in der Fakultät. Hier werden die abschließenden Entscheidungen in Lehre, Forschung und Haushalt getroffen. Auch Studierende sind dort vertreten. Kontakt zu den Studis im FakRat: fakrat@oh14.de

**Hochschulsemester** Hierzu zählen alle Semester, in denen Studierende an deutschen Hochschulen eingeschrieben waren (auch Urlaubs- und Praxissemester). Das heißt, wenn ihr etwas anderes studiert habt oder den Studiengang zu wechseln plant, zählen eure bereits "abgesessenen" Semester zu den Hochschulsemestern hinzu.

**Kommilitone / Kommilitonin** Eine aus dem Lateinischen stammende Bezeichnung für Mitstudierende.

**Kommission zur Qualitätssicherung der Lehre (QSL)** Die QSL führt in jedem Semester für alle Veranstaltung eine Evaluation durch. Ihr füllt einen Fragebogen aus, die QSL analysiert diese und stellt die Statistik dann den Veranstalter:innen zur Verfügung. Hier habt ihr die Möglichkeit, anonym Feedback loszuwerden.

**Lehrstuhl** Eine Fakultät ist aufgeteilt in mehrere Lehrstühle, zu denen jeweils ein:e oder mehreren Professor:innen und deren Mitarbeiter:innen gehören. Dazu gehören wissenschaftliche Assistent:innen, Lehrbeauftragte und Honorarprofessor:innen, studentische Hilfskräfte (SHKs) und Tutor:innen, unterstützt von einem Sekretariat.

**Master** Das Masterstudium ist ein weiterführendes Studium von ca. zwei bis vier Semestern Dauer. Voraussetzung für die Aufnahme in einen Masterstudiengang ist der Abschluss eines Bachelor-Studiums oder ein gleichwertiger erster berufsqualifizierender Abschluss. Welche Studiengänge bzw. Bachelor-Abschlüsse als Zulassungsvoraussetzung im jeweiligen Masterstudiengang anerkannt werden, regeln die Prüfungsordnung und Masterzulassungsordnung.

Der akademische Grad "Master" wird von Hochschulen verliehen, ist berufsqualifizierend und berechtigt zur Promotion. Der Master verleiht dieselben Berechtigungen wie die früheren Diplom- und Magisterabschlüsse der Universitäten.

**Modul** Das Studium ist aufgebaut aus Modulen, für deren erfolgreichen und vollständigen Abschluss Credits vergeben werden. Ein Modul besteht aus einer oder mehreren Veranstaltungen, den Modulelementen, wozu Vorlesungen, Übungen, Praktika und mehr gehören können. Ein Modul dauert meistens ein, aber maximal zwei Semester.

Man unterscheidet zwischen Pflichtmodulen und Wahl- bzw. Wahlpflichtmodulen. Pflichtmodule müssen für das Studium auf jeden Fall abgeschlossen werden, bei Wahl- und Wahlpflichtmodulen kann man aus verschiedenen Veranstaltungen wählen.

Ein Modul wird mit einer benoteten oder unbenoteten Modulprüfung oder durch Teilleistungen abgeschlossen. Manchmal gibt es eine Studienleistung, die Voraussetzung ist, um die Modulprüfung antreten zu können. Erst nach erfolgreich abgeschlossener Modulprüfung werden die Leistungspunkte des Moduls vergeben.

**Modulhandbuch** Das Modulhandbuch besteht aus den Beschreibungen aller Module eines oder mehrerer Studiengänge. Zu einem Studiengang können auch mehrere Modulhandbücher (z. B. für einzelne Fächer eines Lehramtsstudiengangs oder euer Hauptfach und das Modulhandbuch des Nebenfaches) gehören. In den Modulbeschreibungen sind die einzelnen Studienelemente, die Creditanzahl, die Lehrinhalte, das Format der Modulprüfung und mehr dargestellt.

**N.N. (nomen nominandum)** Diese Bezeichnung findet man bei Veranstaltungsankündigungen, wenn noch nicht bekannt ist, welche Person die Veranstaltung leitet.

**Prüfungsausschuss (PA) / Master-Zugangsausschuss (MZA)** Der Prüfungsausschuss / Master-Zugangsausschuss ist im Prinzip für alles zuständig, was irgendwie mit Prüfungen zu tun hat. Vier Profs, ein:e Mitarbeiter:in und zwei Studis entscheiden darüber, ob Leistungen von anderen Studiengängen anerkannt werden, ob ihr ein Anwendungs- oder Nebenfach im Einzelfall belegen dürft, über Nachteilsausgleiche und mehr. Kontakt zu den Studis im Ausschuss: pa@oh14.de

**Prüfungsleistung** Studienbegleitende Leistungen, welche im Rahmen eines Studiengangs erbracht werden. Prüfungsleistungen können in Form von Modulprüfungen, Teilleistungen oder Studienleistungen gefordert werden. Eine Prüfungsleistung gibt die Note für das Modul an und ist notwendig, aber nicht immer hinreichend, um das Modul abzuschließen.

**Prüfungsordnungen** Alle Studiengänge sind rechtsverbindlich durch Prüfungsordnungen geregelt. Darin ist festgelegt, welche Leistungen ihr während des Studiums erbringen müsst und wie sich die Prüfungsverfahren gestalten.

**Regelstudienzeit** Die Regelstudienzeit legt die Anzahl an Semestern fest, in der ein Studiengang bei zügigem und intensivem Studium absolvierbar ist. Die Regelstudienzeit ist in den Prüfungsordnungen des jeweiligen Studiengangs festgeschrieben. Sie ist besonders relevant, wenn man BAföG bezieht. Sie setzt meist ein Vollzeitstudium (sprich etwa 40 Stunden pro Woche) voraus.

**Rückmeldung** Am Ende der Vorlesungszeit muss die Absicht, im kommenden Semester weiterstudieren zu wollen, förmlich erklärt werden. Dies geschieht in Dortmund durch die Überweisung des Semesterbeitrags; einen Link zu einer entsprechenden Zahlungsaufforderung erhältst du per Mail. Wer die Rückmeldung versäumt, kann exmatrikuliert werden und seine Hochschulmitgliedschaft verlieren.

**Semester** Das Studium ist zeitlich in Semester aufgeteilt. Ein Semester dauert ein halbes Jahr. Das Wintersemester beginnt meist am 1. Oktober, das Sommersemester am 1. April. Der Vorlesungsbeginn ist in der Regel ca. zwei Wochen nach Semesterbeginn. Den aktuellen Stand gibt es auf https://oh14[.de/termine](https://oh14.de/termine).

**Semesterbeitrag / Sozialbeitrag** Nach der Einschreibordnung müssen Studierende für die Einschreibung und Rückmeldung jedes Semester einen Semesterbeitrag entrichten. Dieser setzt sich zusammen aus dem Studienbeitrag und dem Sozialbeitrag. Der Sozialbeitrag wird u. a. für das Studierendenwerk und den AStA sowie für das Semesterticket verwendet.

**Semesterferien** Beschreibt die Zeit, in der keine Vorlesungen und Übungen stattfinden. Diese Zeit dient zum Lernen, für Praktika, Anfertigung von Hausarbeiten und für das Schreiben von Klausuren. Ferien sind also leider keine Freizeit. Daher wird meist von der *vorlesungsfreien Zeit* gesprochen.

**Semesterticket** Nach der Einschreibung / Rückmeldung könnt ihr euch im Campusportal und der TU-App euer Semesterticket herunterladen. Mit dem Semesterticket könnt ihr im VRR und ganz NRW kostenfrei in allen öffentlichen Verkehrsmitteln des Nahverkehrs fahren (Achtung: Der Fernverkehr, also IC/ICE/EC-Züge, zählt nicht dazu!).

Exklusiv im VRR-Bereich könnt ihr jederzeit ein Fahrrad und ab 19 Uhr, sowie am Wochenende und Feiertags ganztägig eine weitere Person mitnehmen.

**Semesterwochenstunden (SWS)** Die Semesterwochenstunden geben an, wie viele Stunden pro Woche eine Veranstaltung während der Vorlesungszeit stattfindet. Eine SWS entspricht in der Regel 45 Minuten.

**Seminar** Lehrveranstaltung, die die Studierenden durch Referate maßgeblich mitgestalten. Im Informatik-Bachelor-Studium werdet ihr nur ein Proseminar absolvieren müssen.

**Studentische Hilfskraft (SHK)** Studierende, die an Lehrstühlen oder in zentralen Einrichtungen angestellt sind. Tutoren, die Übungsgruppen leiten, sind häufig studentische Hilfskräfte.

**Studiendekan:in** Der/Die Studiendekan:in ist ein:e für die Lehre und Forschung beauftragte:r Professorin der Hochschule, der/die vom jeweiligen Fakultätsrat für vier Jahre gewählt wird. Aufgabe des/der Studiendekan:in ist es insbesondere darauf hinzuwirken, dass das Lehrangebot den Prüfungsordnungen entspricht, das Studium innerhalb der Regelstudienzeit ordnungsgemäß durchgeführt werden kann und die Studierenden angemessen betreut werden.

**Studienleistung** In Modulen, die mit einer Modulprüfung abschließen, können in den einzelnen Lehrveranstaltungen zusätzliche Studienleistungen verlangt werden. Dies können z. B. Referate, Hausarbeiten, testierte Praktikumsversuche, Übungsabgaben, schriftliche oder mündliche Leistungsüberprüfungen sein. Studienleistungen sind Prüfungsleistungen. Studienleistungen können benotet oder unbenotet (bestanden, bzw. nicht bestanden) bewertet werden. Studienleistungen gehen grundsätzlich nicht in die Gesamtnote ein; durch sie werden keine Leistungspunkte erworben. Voraussetzung für die Teilnahme an der Modulprüfung ist die erfolgreiche Erbringung *aller* in diesem Modul geforderten Studienleistungen.

**Studierendenparlament (StuPa)** Das Studierendenparlament ist das höchste Gremium der Studierendenschaft und wird von allen Studierenden der Universität gewählt.

**Stundenplan** Das Studium an einer Universität kann je nach Studienfach sehr flexibel gestaltet werden. Das bedeutet sogar, dass Studierende des gleichen Faches nach einem individuellen Studienplan sehr unterschiedlich studieren können.

Alle Studiengänge sind rechtsverbindlich durch Prüfungsordnungen geregelt. Darin ist festgelegt, welche Leistungen ihr während des Studiums erbringen müsst und wie sich die Prüfungsverfahren gestalten. Der Studienablauf wird inhaltlich bestimmt durch die Module, die zu absolvieren sind. Die einzelnen Veranstaltungen der Module sind aus den Modulbeschreibungen ersichtlich.

All diese Informationen geben euch die Struktur eures Studiums vor und helfen euch bei der Ausgestaltung eures individuellen Stundenplanes.

**Teilleistungen** Alternativ zum Modulabschluss durch Modulprüfung können Module auch durch mehrere, eventuell aufeinander aufbauende erbrachte, benotete oder unbenotete Teilleistungen abgeschlossen werden. Teilleistungen werden im Rahmen einzelner Lehrveranstaltungen erbracht. Bei Nichtbestehen einer Teilleistung muss nur diese wiederholt werden. Bei Teilleistungen errechnet sich die Modulnote meistens aus dem arithmetischen Mittel (Mittelwert) der mit den entsprechenden Leistungspunkten gewichteten, nicht gerundeten Noten der abgelegten Teilleistungen des jeweiligen Moduls.

**Tutor:in** Meist studentische Mitarbeiter:innen in höherem Semester, die zur Betreuung von Studierenden eingesetzt werden. Tutorinnen und Tutoren bereiten in kleinen Übungs- oder Tutoriumsgruppen Inhalte der Vorlesungen mit den anderen Studierenden nach.

**Vorlesungsverzeichnis** Das Vorlesungsverzeichnis (zu finden im LSF) ist Planungsgrundlage für das gesamte Lehrangebot an der Universität. Im Vorlesungsverzeichnis erfährt man, wann die einzelnen Veranstaltungen stattfinden. Kurz vor Studienbeginn finden sich auf den Webseiten der Lehrstühle die Veranstaltungsankündigungen mit exakten Raum- und Zeitangaben. Es werden auch englischsprachige Veranstaltungen angeboten.

**Wissenschaftliche Hilfskraft (WHK)** Wissenschaftliche Mitarbeiter:innen an Lehrstühlen und Instituten. Voraussetzung ist ein erster Studienabschluss.

**Zweitstudium** Ein Zweitstudium ist ein zweites Studium nach dem erlangten Abschluss eines ersten Studiums. Bei einem Wechsel von einem Studiengang in einen anderen ohne ersten Abschluss handelt es sich nicht um ein Zweitstudium.

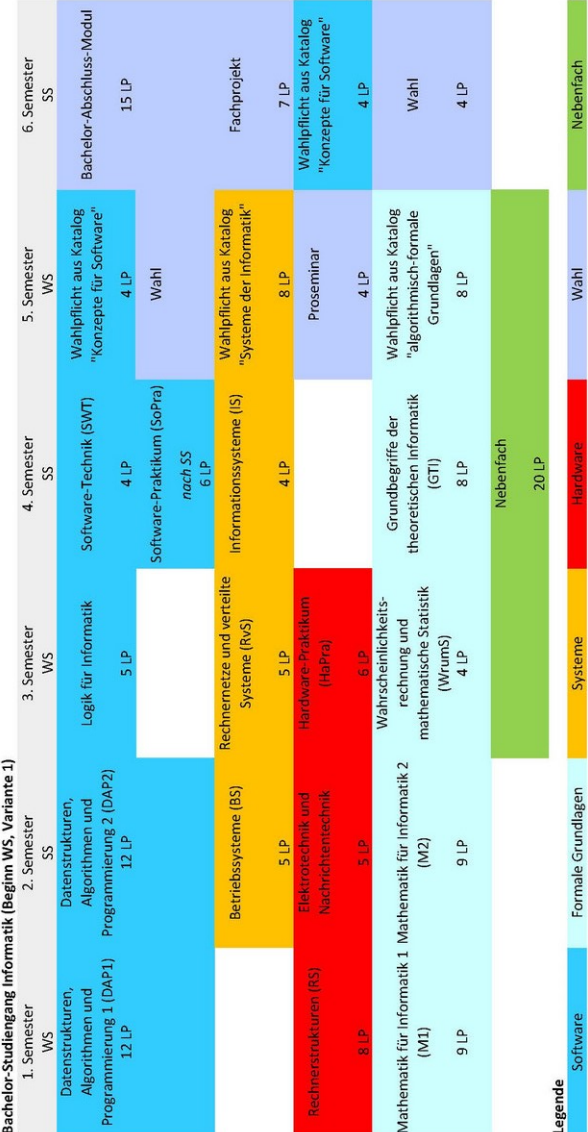

<span id="page-34-0"></span>**Studienverlaufsplan und Stundenplan**

Während der O-Phase wird in der Gruppenphase zusammen ein Stundenplan erstellt. Im Folgenden ist Platz, um diesen einzutragen.

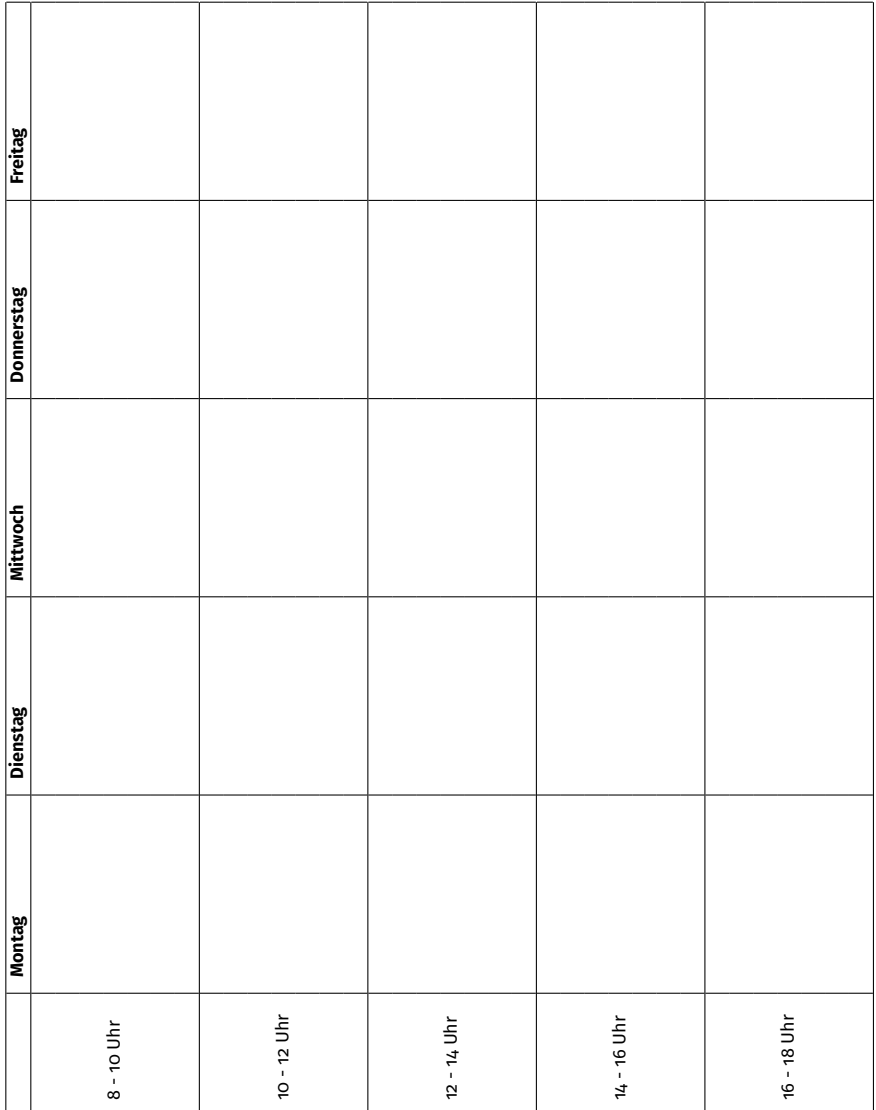

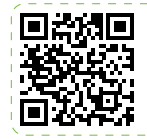

**Weitere Infos zur Stundenplanerstellung** https://oh14[.de/stundenplan](https://oh14.de/stundenplan)

 $\begin{array}{cccccccccccccc} \bot & \bot & \bot & \bot & \bot & \bot & \bot \end{array}$ 

#### <span id="page-36-0"></span>**Kneipen**

Wer will, muss keinen Abend trocken verbringen. In der Dortmunder Innenstadt sowie im unmittelbaren Umfeld des TU-Campus gibt es mehrere Kneipen, Clubs oder Kioske.

Wer sich auf das S1-Glücksspiel verlassen mag, findet auch im Bermuda3Eck direkt am Bochumer Hauptbahnhof mit kurzer Fahrt gut erreichbar eine ganze Reihe Bars und Kneipen.

#### **Dortmunder Innenstadt**

Die Dortmunder Innenstadt hat ein paar nette Orte auf Lager. Absolute Klassiker unter Studis sind unter anderem:

**Platz an der Sonne** Gutenbergstraße 38, 44139 Dortmund

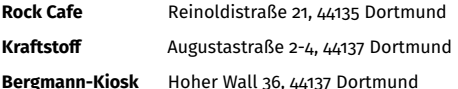

Auch beliebt ist der **Westpark**, direkt an der Haltestelle Möllerbrücke. Mit seiner Rewe-Direktanbindung wimmelt es dort abends von grillenden Studierenden.

Weitere Clubs und Kneipen finden sich in dieser Karte wieder:

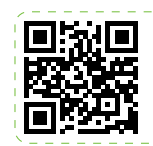

**Kneipenkarte** https://oh14[.de/kneipen](https://oh14.de/kneipen)

#### **Studikneipen**

In den meisten größeren Wohnheimkomplexen rund um den Campus gibt es **Studikneipen**, von Studis für Studis. Von jeweils 21 bis 1 Uhr schenkt jede Kneipe einmal die Woche zu sehr guten Preisen aus.

- **Montag** *East End* (Ostenbergstraße 99) *Area 51* (Am Gardenkamp 51)
- **Dienstag** *Figgestube* (Emil-Figge-Straße 35)
- **Mittwoch** *Klub Meitnerweg* (Meitnerweg 4)
- **Donnerstag** *Summit* (Ostenbergstraße 109)

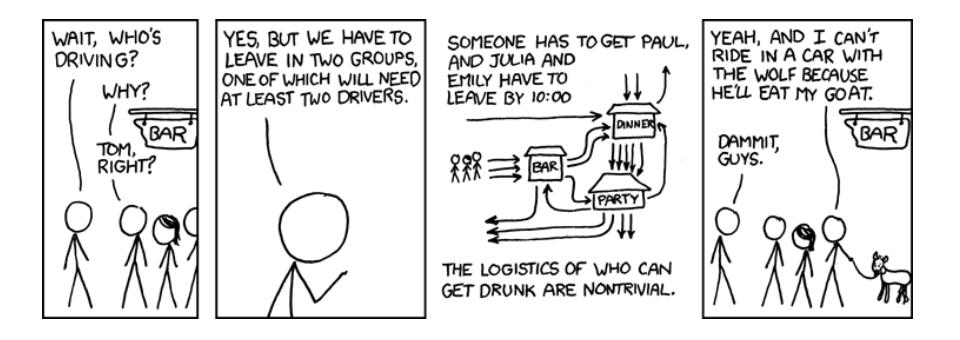

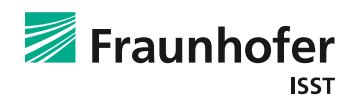

Fraunhofer-Institut für Software- und Systemtechnik ISST

Du hast Lust auf angewandte Forschung und Innovationen aus Daten?

Du möchtest mit deinem Informatik-**Background** zukunftsweisende **Projekte aktiv** mitgestalten?

Dann schau dir unsere Angebote an und werde Teil unseres

Teams!

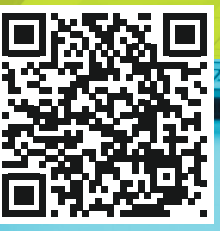

mit dir Innovation

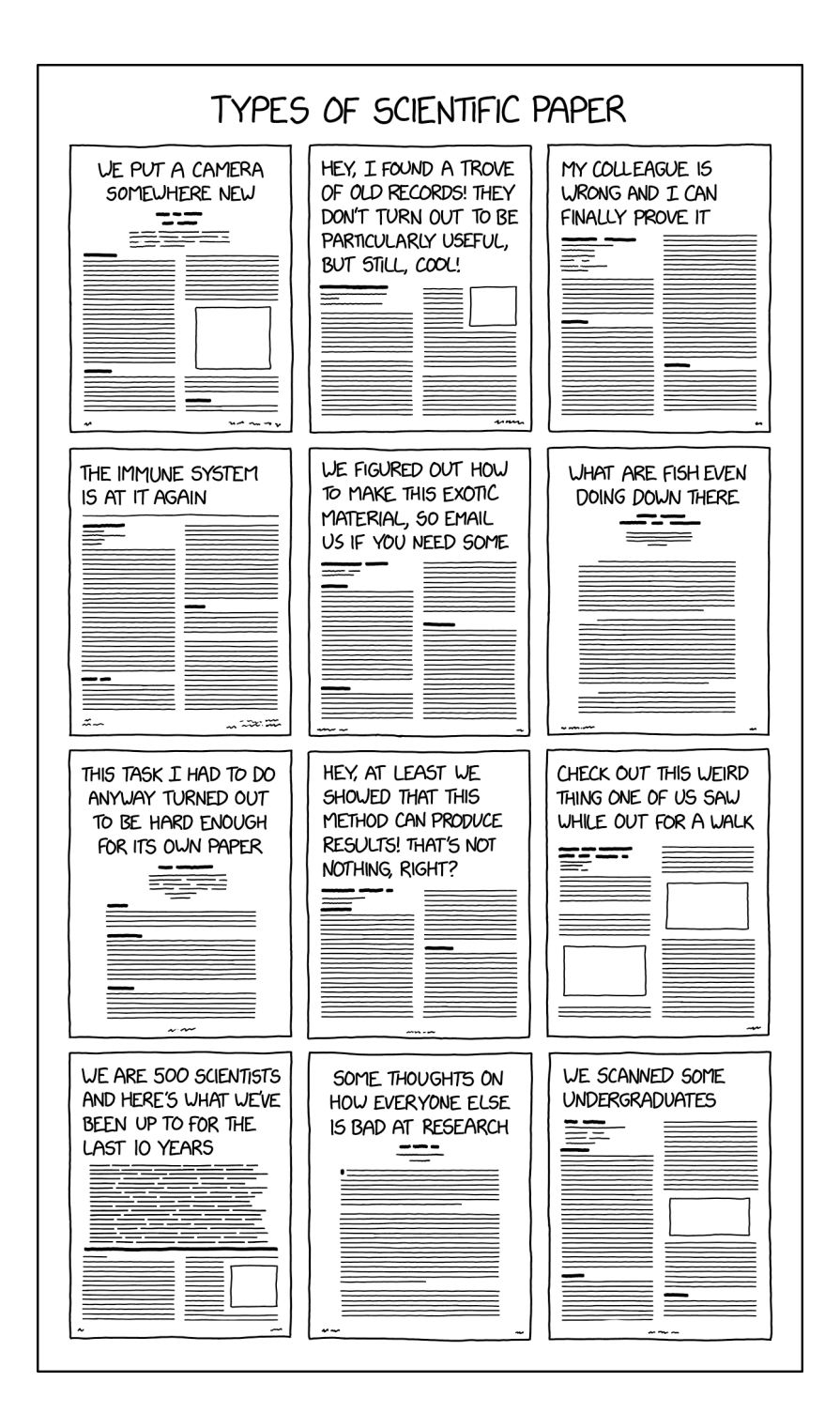

#### <span id="page-39-0"></span>**Kontakt bei Notfällen und Problemen**

Falls ihr während eurer O-Phase nicht weiterwisst, eure Gruppe verloren habt, einen Notfall habt oder beobachtet, solltet ihr diese Kontaktdaten zur Hand haben, um schnell Hilfe zu holen. In dringenden Notfällen (Verletzte, Feuer ...) verständigt ihr den Notruf unter der Rufnummer 112 (Festnetz in der Uni: 0-112). Wenn der Notfall nicht dringend ist, aber externe Hilfe nötig ist (Raum ist abgeschlossen, Notebook ist drin .. .), erreicht ihr die **Leitwarte der Universität** unter der Rufnummer

(0231) 755 3333

Wenn ihr andere Hilfe benötigt, erreicht ihr den **FSR** unter der Rufnummer

(0231) 755 2048

Wie oben schon beschrieben, muss man, um aus der Universität heraus zu telefonieren, eine 0 vorwählen. Intern kann die vierstellige Durchwahl gewählt werden (z. B. 2048 für das FSR-Büro).

#### **Noch Fragen?**

Für Probleme während des kommenden Semesters ist im FSR-Büro (OH14/E32), auch ab und zu jemand erreichbar (denn auch die Mitglieder des Fachschaftsrates und der anderen Gremien haben Vorlesungen). Infos zu Sprechzeiten und asynchronen Kontaktmöglichkeiten findet ihr unter der angegebenen Adresse:

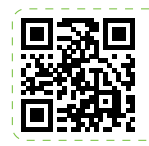

**Kontakt zum FSR und Gremienvertreter:innen** https://oh14[.de/kontakt](https://oh14.de/kontakt)

#### <span id="page-39-1"></span>**Verhaltenskodex**

In der Fachschaft Informatik sollen alle einbezogen werden und sich wohl und sicher fühlen. Daher möchten wir einen freundlichen und respektvollen Umgang pflegen.

Inakzeptables Verhalten beinhaltet: Belästigendes, beleidigendes, diskriminierendes, einschüchterndes, abwertendes und erniedrigendes Verhalten und Sprache, wenn es nicht einvernehmlich geschieht.

Dies gilt online, auf unseren Veranstaltungen, in der Gremien- und AG-Arbeit und in persönlichen Gesprächen im Fachschaftsumfeld und für alle, also auch für Sponsor:innen, Tutor:innen, Entscheidungsträger:innen und den Fachschaftsrat selbst.

Im Fall der Fälle wendet euch an die Orga (OH14/E32) oder per Mail an vertraulich@oh14.de.

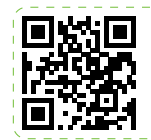

**Verhaltenscodex der Fachschaft** [https://oh](https://oh14.de/kodex)14.de/kodex